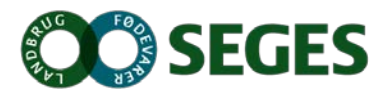

Projekt 7684 – **Hvor skal væksten komme fra i landbruget** 11. september 2017

#### **Advisory Board**

Møde: 21. september 2017 kl. 9.00 – 15.00

Sted **Jyske Bank, Hjulmagervej 8F, 7100 Vejle (**gratis parkering ved døren)

Deltagere: Torben Pedersen, Andreas Heegaard, Andreas Minior Vedel Blach, Anders Rasmussen, Andras H. Brandt, Kristian Skov Michael Haahr Andersen Afbud: Bertel Hestbjerg er i New Zealand Mødeleder: Ivan Damgaard

#### **Overordnet plan for mødet**

- 1. Velkomst v/Ivan
	- a. Opsamling fra sidste møde og det der er sket til nu
	- b. Projektet v/Ivan
	- c. Bordet rundt
- 2. Advisory Board 1. runde

Strategisk ledelse og innovation v/Kristian

- a. Drøftelse af landbrugsvirksomhedens strategiske ledelse og innovation, herunder etablering at bestyrelse
- b. Præsentation af aktiviteter og findings i projektet til nu
- c. Drøftelse og kvalificering af oplæg
- 3. Advisory Board 2. runde
	- a. Hvor skal væksten komme fra i landbruget?
	- b. Korte indlæg om
		- i. Mega Trends
		- ii. Landbrug og Fødevarers udviklingsveje for Dansk Landbrug
		- iii. 3 udviklingsscenarier for Dansk Landbrug
		- iv. Inspiration på udvikling af det globale landbrug fra Boston Consulting Group
		- v. Inspiration fra landbrug i Østeuropa/Rusland
- 4. Advisory Board 3. runde
	- a. Hvor skal væksten komme fra i landbruget
	- b. Drøftelse og inputs på udviklingsveje for Dansk Landbrug
- 5. Advisory Board 4. runde
	- 2. runde af interviews v/Tenna
	- a. Præsentation af gennemførte aktiviteter og findings i projektet til nu, samt de planlagte aktiviteter for 2. interview runde
	- b. Drøftelse og kvalificering af oplæg

SEGES P/S skaber løsninger til fremtidens landbrugs- og fødevareerhverv. Vi udvikler forretningsmuligheder og serviceydelser i tæt samarbeide med vores kunder, forskningsinstitutioner og virksomheder over hele verden

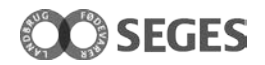

- 6. Opsamling på dette møde og hvordan det har været at deltage i projektets advisory board.
	- a. ris/ros

Jeg glæder mig til mødet.

Venlig hilsen Ivan Damgaard Projektleder

21. september 2017

**Ivan Damgaard Chefkonsulent**

**HVOR SKAL VÆKSTEN KOMME FRA I LANDBRUGET? - ADVISORY BOARD MØDE 3**

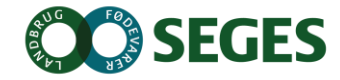

# **DAGSORDEN**

#### ● **Velkomst v/Ivan**

- Opsamling fra sidste møde og det der er sket til nu
- Projektet v/Ivan og bordet rundt

#### ● **Advisory Board - 1. runde**

- Hvor skal væksten komme fra i landbruget? v/Rasmus og Ivan
- Korte indlæg om
	- Mega Trends og inspiration, Østeuropa, Russland, Boston Consulting Group og Future Farming
	- Landbrug og Fødevarers udviklingsveje for Dansk Landbrug og 3 udviklingsscenarier for Dansk Landbrug
- Mellem indlæggene drøftes "Hvor skal væksten komme fra i landbruget?"
- **Advisory Board - 2. runde**
	- Strategisk ledelse og innovation v/Kristian
- **Advisory Board – 3. runde**
	- 2. runde af interviews v/Tenna
- **Opsamling**
	- Dette møde og hvordan det har været at deltage i projektets advisory board.

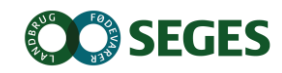

# **DANSK LANDBRUG - UDVIKLINGSVEJE**

- LANDBRUG OG FØDEVARER

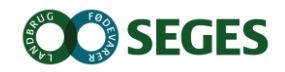

# **GLOBALE TENDENSER**

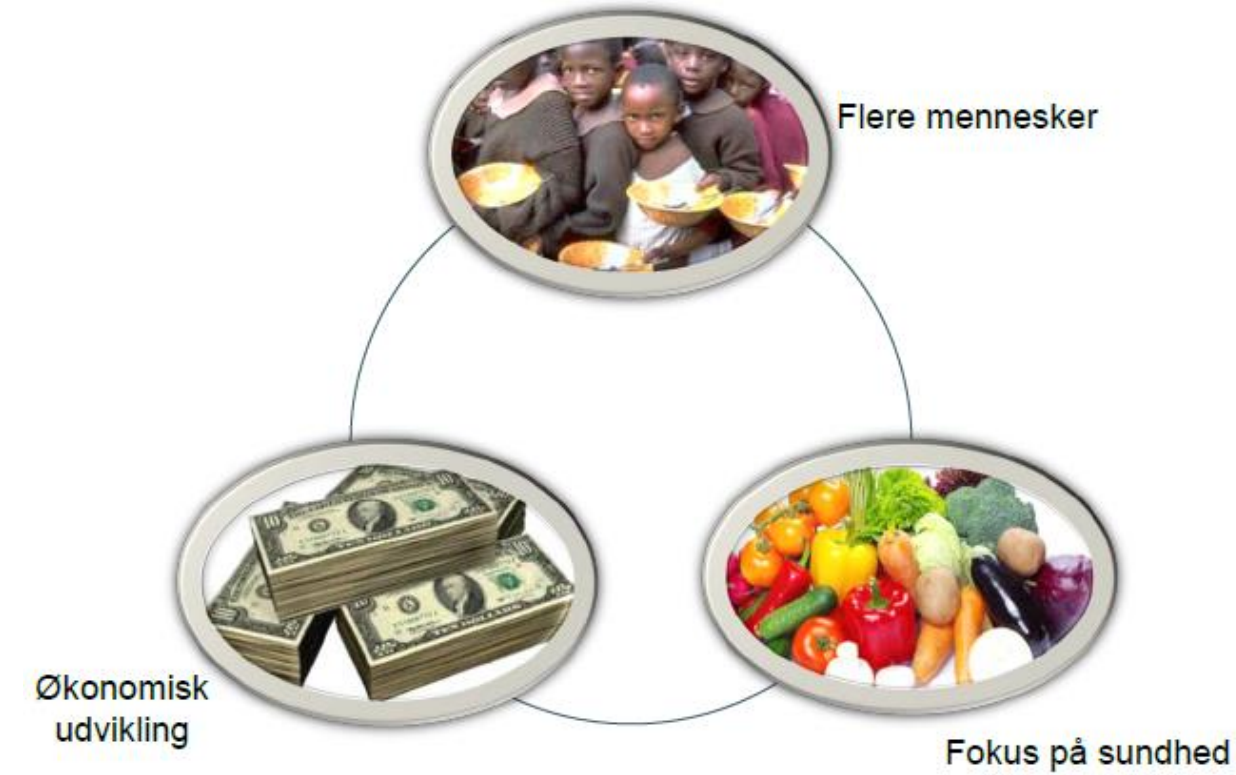

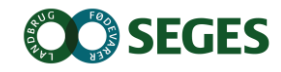

# **HVEM VIL BLIV DE GLOBALE VINDERE?**

### ● **Virksomheder som kan levere**:

- Fødevaresikkerhed
- **Sporbarhed**
- Konkurrencedygtige priser
- Leveringssikkerhed
- Løsninger på udfordringer
	- **Produkter med lavt energiindhold** 
		- carbon footprint
	- Produkter som kan bidrage til en bedre sundhedstilstand
		- Fedtprocent, proteiner, sukkerindhold
	- Produkter som kan gøre andet end at gøre os mætte

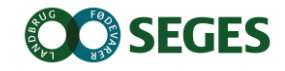

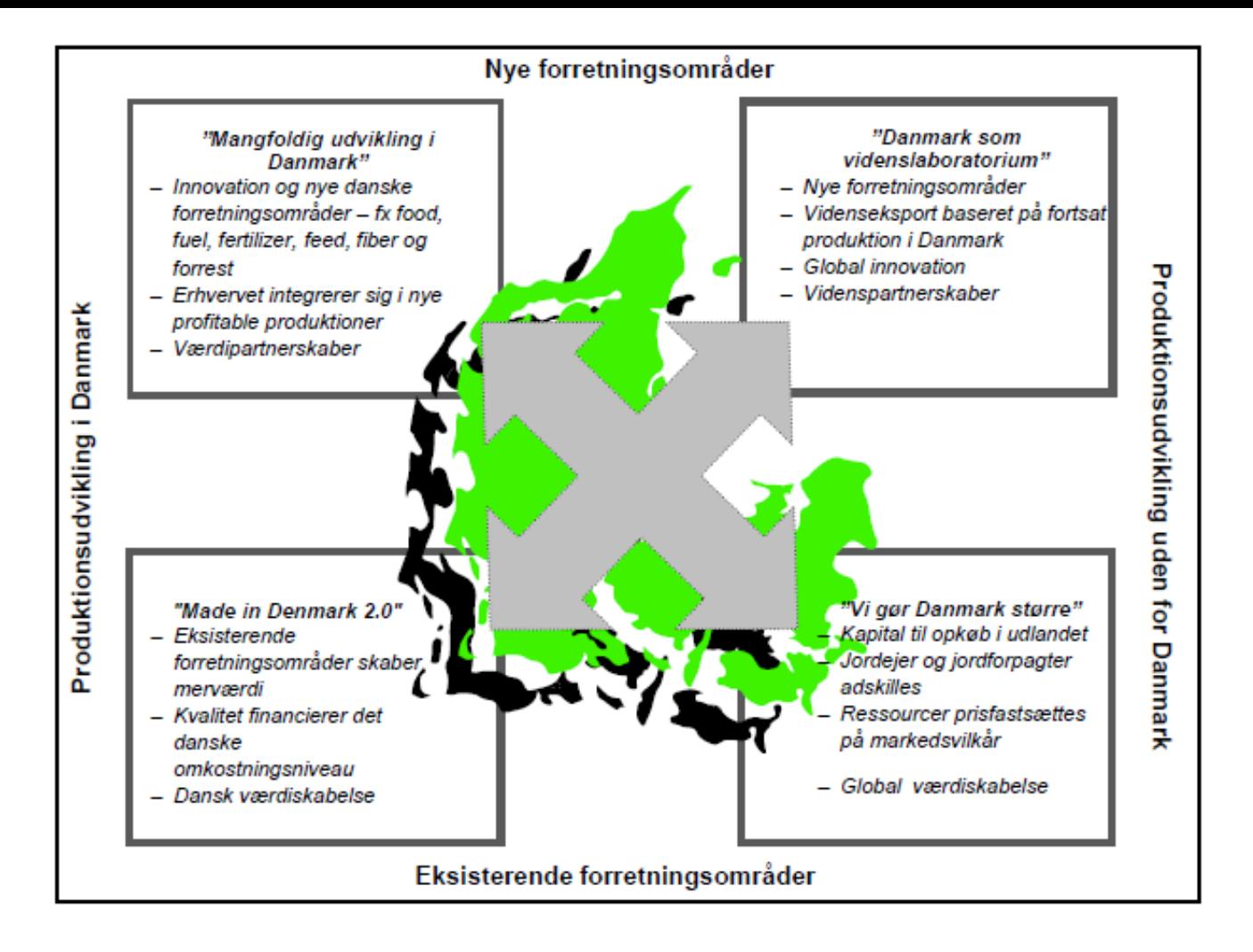

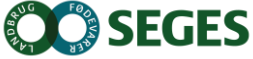

#### "Mangfoldig udvikling i Danmark"

- Landbrugs- og fødevareklyngen vil skabe vækst i form af samarbeide og integration med andre og nve erhvervsklynger. Nytænkning og innovation vil medføre helt nve forretningsområder og værdikæder
- Erhvervet udvider produktsortimentet. F.eks. indenfor turisme, oplevelsesøkonomi, gastronomi, sundhed/forebyggelse og offentlige-private samarbejder om bespisning. Desuden vil der kunne leveres almennyttige samfundsgoder som naturpleje, energiproduktion, landdistriktsudvikling, miljøvenlige biomaterialer og meget mere.
- Udgangspunktet for udvidelsen af klyngen er en konkurrencedygtig landbrugs- og fødevareproduktion, men bedrifterne og virksomhederne får en stadig større palet af forretningsområder og markeder inden for hvilke der kan skabes viden, vækst og sunde produkter.
- Bedrifternes og virksomhedernes størrelser varierer og er mangfoldige.

29-09-2017

Landbruget påvirker miljøet i en positiv retning gennem bæredygtige og ressourceeffektive dyrkningsog forarbejdningsmetoder, som bidrager til samfundet med miljømæssigt bæredygtige produkter indenfor fødevarer, energi og materialer.

- Offentlig støtte, herunder EU-støtte bliver omlagt til betaling for de samfundsydelser landbruget leverer i form af naturpleje, landdistriktsudvikling, oplevelser, skat og kvalitetsordninger for nicheprodukter.
- Fødevarekvaliteten forbedres løbende i forhold til traditionelle kvalitetsbegreber og gennem fokus på oplevelser, storytelling og design.
- Dyrevelfærden vil formodentlig blive forbedret både i forhold til dyr, der indgår i landskabspleje og i nye højværdi produktioner.

#### **Nye forretningsområder**

#### **Produktudvikling i Danmark**

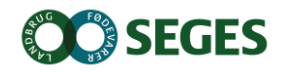

#### "Danmark som videnslaboratorium"

- Indenfor denne udviklinasvei bevæger landbrugs- og fødevareklyngen sig gennem forskning og udvikling ud på helt nve globale markeder.
- Fokus bevæger sig fra at producere fødevarer og energi til at producere viden og teknologier, der bruges til produktion af fødevarer og energi. Desuden skabes der vækst indenfor nye områder såsom human sundhed, materiale-, energi- og klimateknologi.
- Klyngens virksomheder vil også komme til at konkurrere indenfor anvendelse af bioteknologi til bekæmpelse af svgdomme og fremme af sundheden hos mennesker og dvr. Desuden udvikling af bioteknologi, procesteknologi og agroindustrielle maskiner. Endelig vil der også være fokus på metoder til produktion af energi. materialer, medicin m.v.
- Udgangspunktet for denne udvidelse af klyngen er en fortsat stærk og innovativ dansk landbrugs- og fødevareproduktion, men værditilvæksten sker i tilknyttede nye videnbaserede produktioner.
- Danmark bidrager indenfor denne udviklingsretning med udgangspunkt i den danske landbrugs- og fødevareproduktion til en global udvikling af bæredygtige materiale- og energi-løsninger med deraf følgende positiv påvirkning af miliø, ressourceforbrug, klima m v
- Udviklingsveien vil ikke have konsekvenser for hverken dvrevelfærd eller fødevarekvalitet. For en række af de nye mulige forretningsområder er der dog en vis skepsis overfor nogle af teknologierne

29-09-2017

#### **Nye forretningsområder**

#### **Produktudvikling udenfor Danmark**

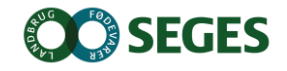

#### "Vi gør Danmark større"

- Danske landmænd og fødevarevirksomheder drager nytte af globaliseringens muligheder. Stadig større dele af produktionen og udviklingsprocesserne lægges uden for landets grænser.
- Udviklingen er fremmet af det faktum, at der er grænser for vækst i Danmark. Udvidelser på kerneområder i andre lande vil være med til at skabe volumen og global konkurrencekraft.
- Der kan være tale om for eksempel svineproduktion i Østeuropa, overtagelse af lokale arovvarevirksomheder i udlandet eller udbvaning af produktionsled, såsom forarbeidning af danske råvarer. Dette vil skabe fortsat værditilvækst i Danmark i de produktionsled, som binder den globale ekspansion sammen.
- Ekspansion af produktionen uden for landets grænser vil begrænse miliøbelastningen i de producerede fødevarer på de nye vækst- og afsætningsmarkeder. De danske produktionsmetoder der ekspanderes globalt vil oftest være mere ressourceeffektive med fokus på at mindske miljøbelasningen.
- Ekspansion af dansk produktion i udlandet giver mulighed for en større F&U-indsats indenfor dyrevelfærd og fødevarekvalitet til gavn for hele produktionen.
- Dyrevelfærden vil blive fremmet, da danske produktionsprincipper ofte har en bedre dyrevelfærd ٠ end på de nye vækst- og afsætningsmarkeder
- ٠ Danske virksomheders følsomhed for ændringer/reduktioner i EU-støtten vil blive reduceret, og de kan muligvis drage nytte af tiltag til fremme af landdistriktsudvikling i de lande, produktionen flyttes til

29-09-2017

#### **Eksisterende forretningsområder**

#### **Produktudvikling i Danmark**

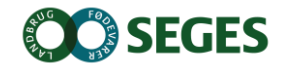

#### "Made in Denmark 2.0"

- Der satses strategisk på at videreudvikle landbrugs- og fødevareklyngens kernekompetencer.
- På trods af Danmarks begrænsede areal og stadigt stigende krav til miliø, klima og dyrevelfærd samt høje omkostningsniveau formår landmænd og virksomheder at producere produkter, der er konkurrencedygtige og opfylder den globale forbrugers krav. Dermed skabes der øget eksport, indtiening og værdiskabelse indenfor de eksisterende forretningsområder og nicher.
- Der er fokus på effektivitet samt forskning, udvikling, innovation, iværksætteri og effektiv omsætning af viden til udvikling af nye produkter (basisvarer og forarbejdede) med fokus på kvalitet, dyrevelfærd, økologi, gastronomi og funktionelle fødevarer.

Miliøet forbedres gennem produktivitetsstigning og dermed mindre miliøbelastning og forbedret energieffektivitet pr. produceret enhed.

- Fødevarekvaliteten vil være i fokus i produktionen for at få adgang til højprismarkeder. Fødevarekvaliteten forbedres såvel i forhold til traditionelle kvalitetsbegreber som gennem fokus på oplevelser og for eksempel branding af det Nordiske Køkken.
- EU-støtte bliver i højere grad omlagt til støtte til forskning, udvikling og innovation samt igangsætning og administration af kvalitetsordninger.
- Dyrevelfærd vil udvikle sig i takt med kundemæssige krav. Den forbedrede produktivitet kan via den forbedrede indtiening skabe det økonomiske grundlag for at leve op til de dvrevelfærdsmæssige krav.

29-09-2017

**Eksisterende forretningsområder**

**Produktudvikling udenfor Danmark**

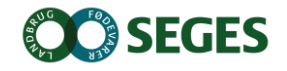

#### **DER ER FIRE BASALE UDVIKLINGSRETNINGER. MAN KAN OVER TID SKIFTE OMRÅDE OG VÆRE FLERE STEDER PÅ ÉN GANG**

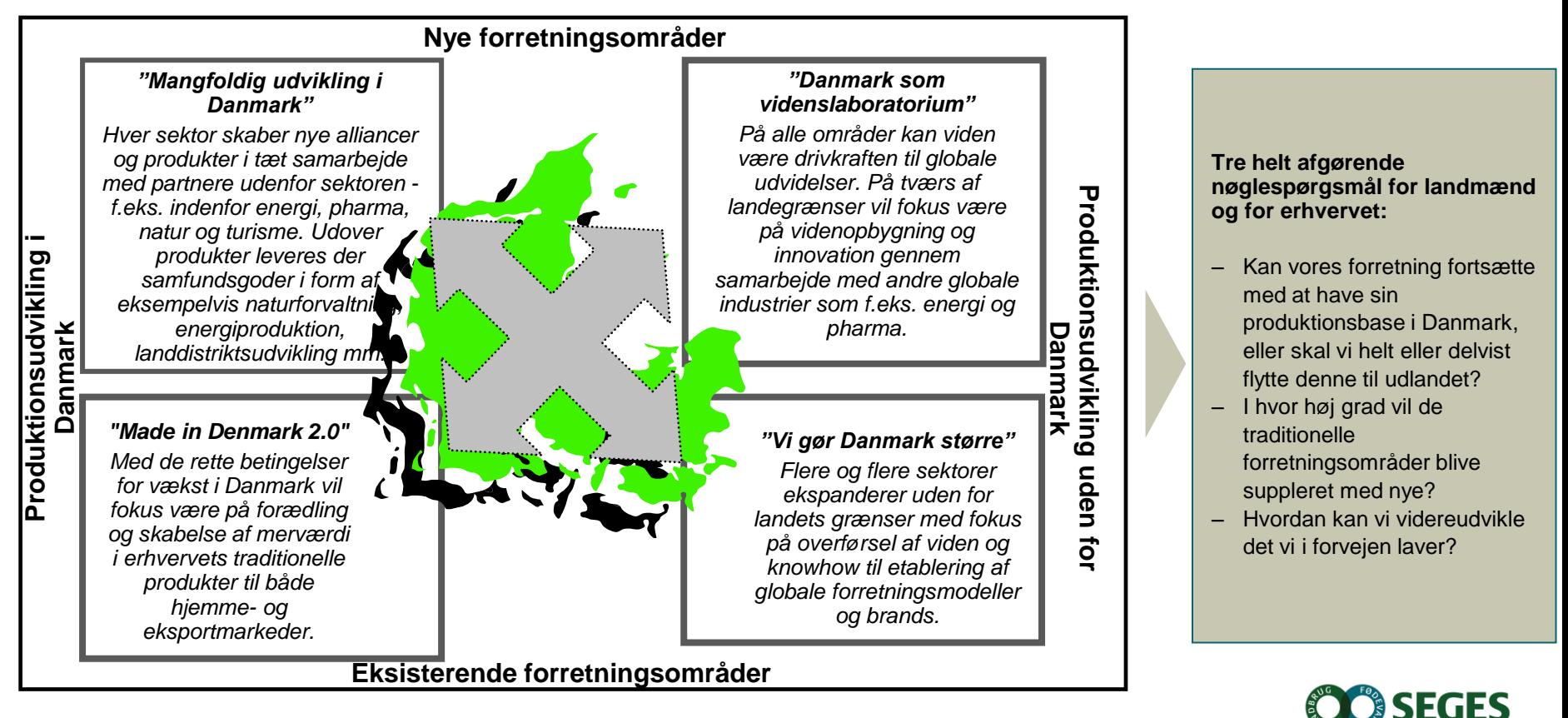

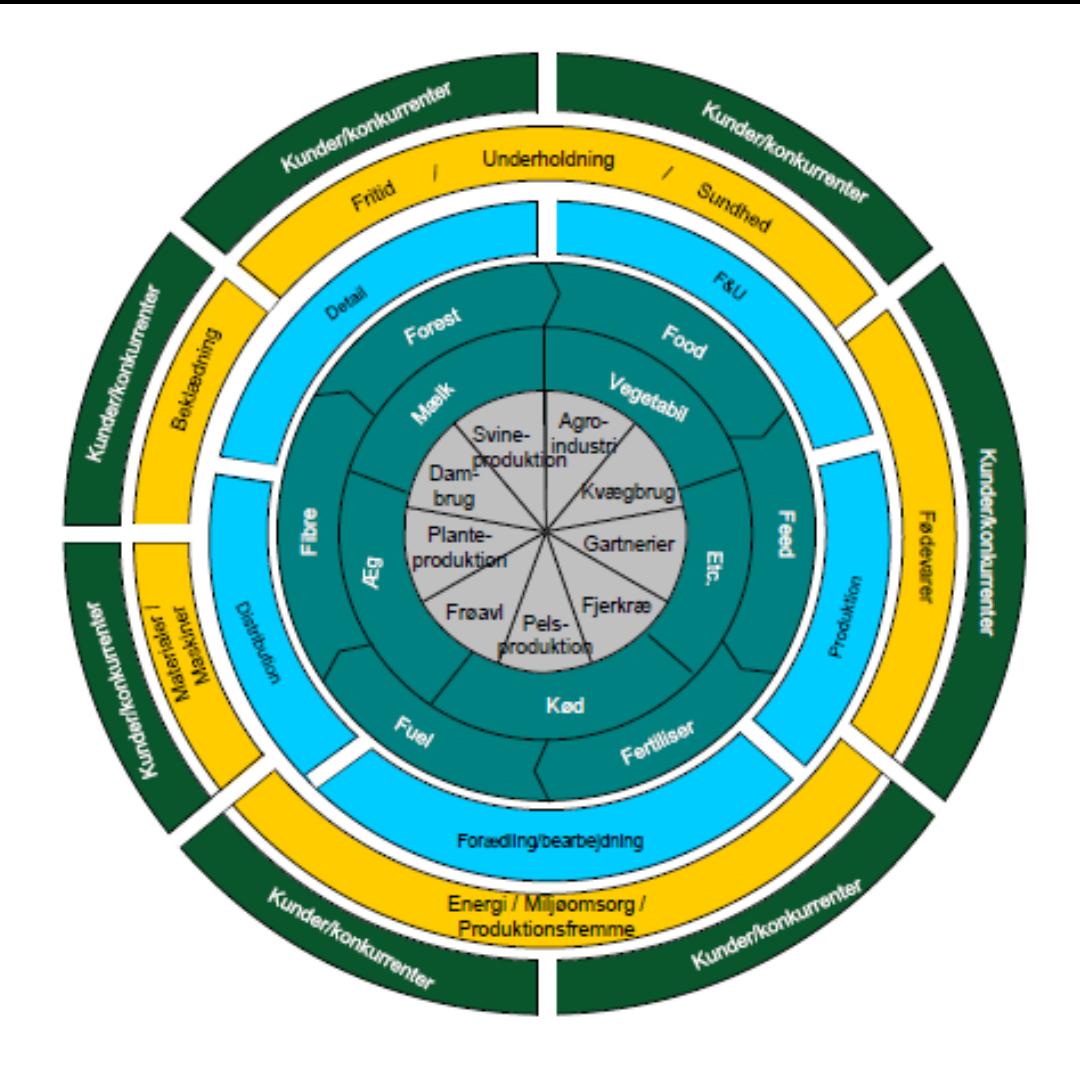

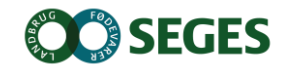

# **DANSK LANDBRUG - 3 UDVIKLINGSSCENARIER**

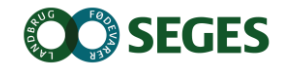

#### *Fremtiden kommer af sig selv, det gør fremskridtet ikke*

#### *Der er flere fremtider, og de skabes af os*

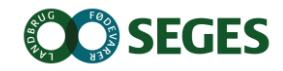

#### **DANSK LANDBRUG - PRODUKTETS KOMPLEKSITET, MARKEDSPOSITION OG VÆRDISKABELSE**

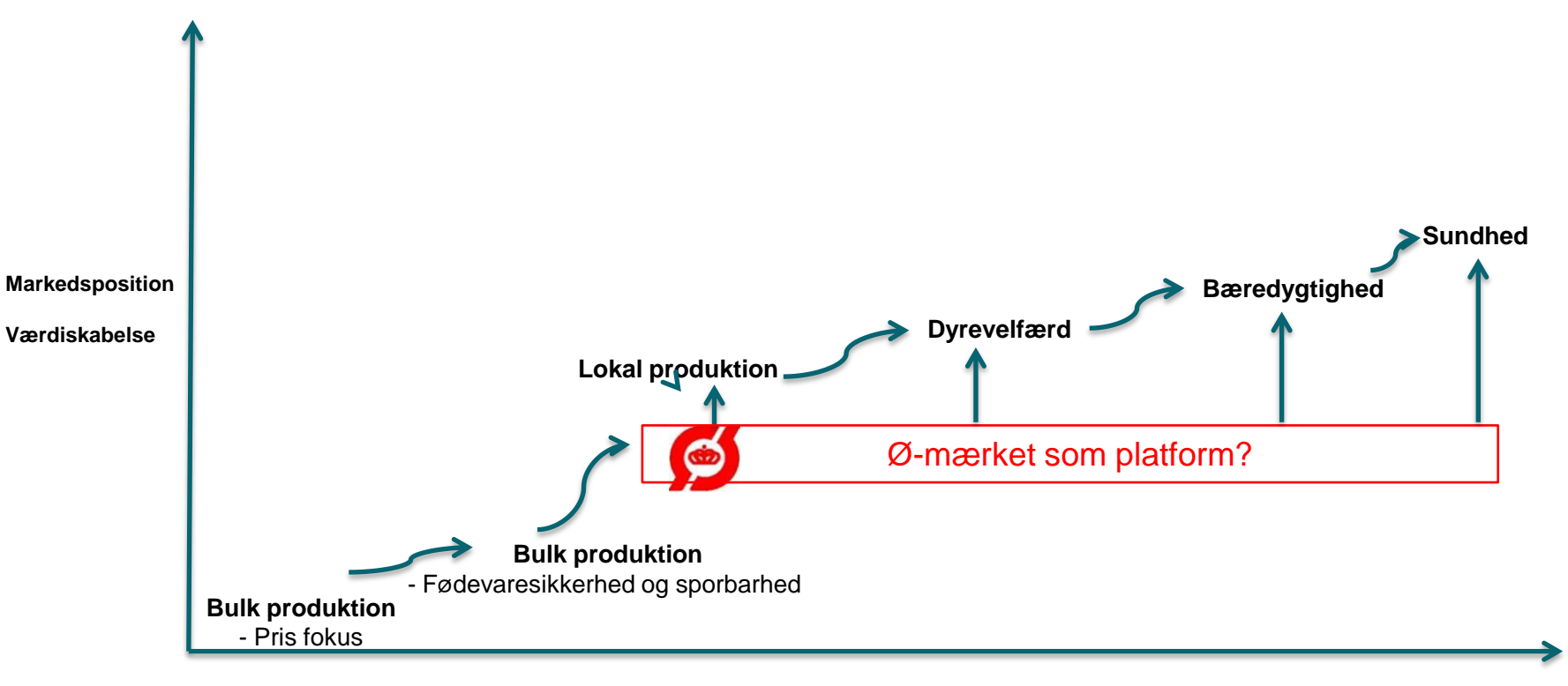

**Produktets kompleksitet**

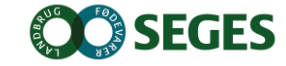

**1. Danske Landbrug – made in Denmark** 

**2. Dansk Landbrug – danish knowhow** 

**3. Dansk Landbrug – de 1000 globale markeder**

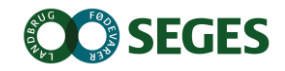

### **Dansk Landbrug – made in Denmark**

 Markedsfokus: Globalt fokus Konkurrenceparametre: Kvalitetsprodukter, fødevaresikkerhed, sporbarhed og leveringssikkerhed Høj effektivitet og stordriftsfordele Struktur Forretningsorienteret, høj kompleksitet og stærkt specialiserede bulklandbrug **►** Logik Industri baseret  $\triangleright$  Indtjening Marginal indtjening

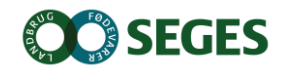

### **Dansk Landbrug – Danish Knowhow**

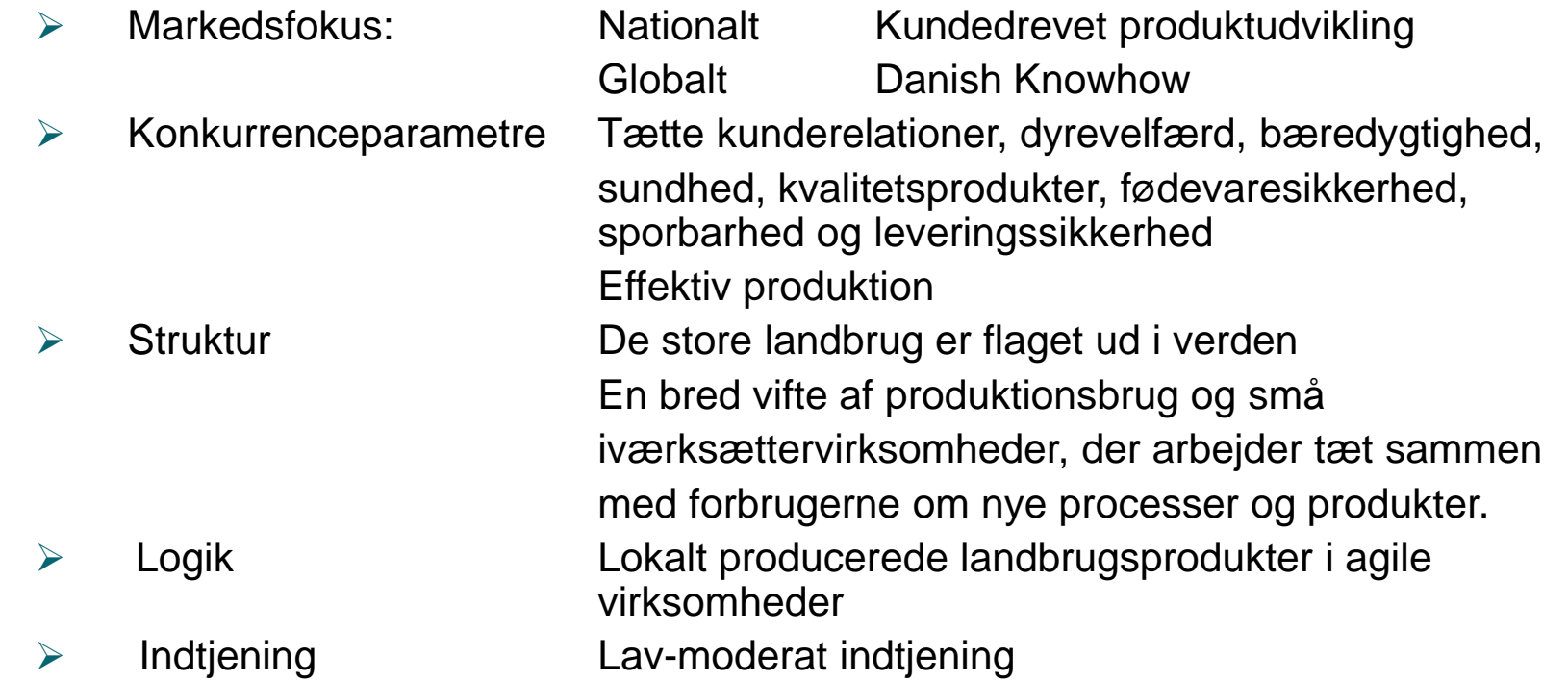

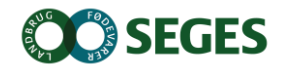

### **Dansk Landbrug – de 1000 globale markeder**

 Markedsfokus: Nationalt: Heterogen mærkevareleverandør Globalt: Kunden er kongen Konkurrenceparametre:Politiske, moralske og sundhedsmæssige parametre Værdiforædling, lav miljøbelastning, bæredygtighed, sundhed, kvalitet, smag, indpakning og friskhed Kvalitetsprodukter, fødevaresikkerhed, sporbarhed og leveringssikkerhed Struktur De masseproducerede landbrugsprodukter har mistet sin appel i markedet - nationalt og globalt En bred vifte af produktionsbrug og små iværksætter virksomheder, der arbejder sammen i fødevareklynger med forskere og forbrugere. Logik Markedsdrevet og forskeringsbaseret proces og produktudvikling > Indtiening Lav-moderat indtiening

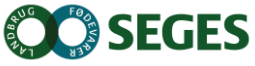

19..

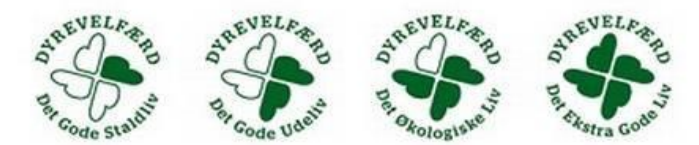

Tanken bag mærket er blandt andet, at **[økologi](http://landbrugsavisen.dk/kv%C3%A6g/coop-lancerer-konkurrerende-dyrevelf%C3%A6rdsm%C3%A6rke-%C3%B8kologi-bedre-end-friland)  [er bedre end friland](http://landbrugsavisen.dk/kv%C3%A6g/coop-lancerer-konkurrerende-dyrevelf%C3%A6rdsm%C3%A6rke-%C3%B8kologi-bedre-end-friland)**, ligesom det statslige mærke "starter for lavt," sagde Coops chef for samfundsansvar, Signe Frese

#### *Billig og sund >< billig eller sund*

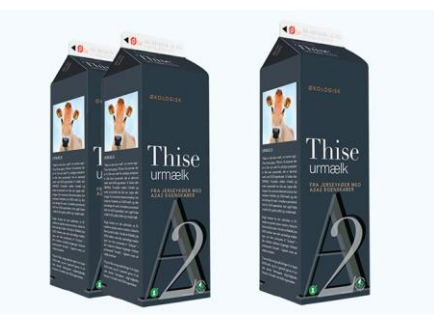

Den nye 'urmælk' stammer fra en flok af 250 jerseykøer, der er blevet genetisk testet for, om de giver mælk, hvor mælkeproteiner udelukkende er af *A2 betakasein*-typen.

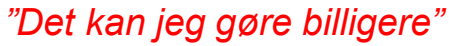

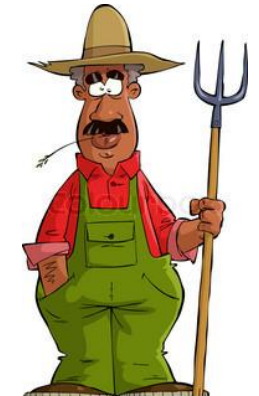

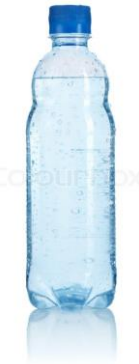

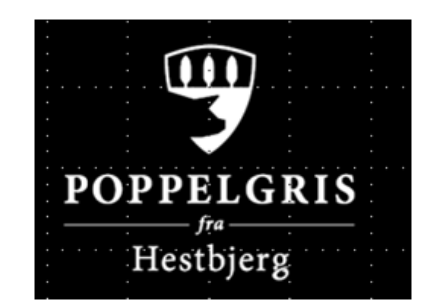

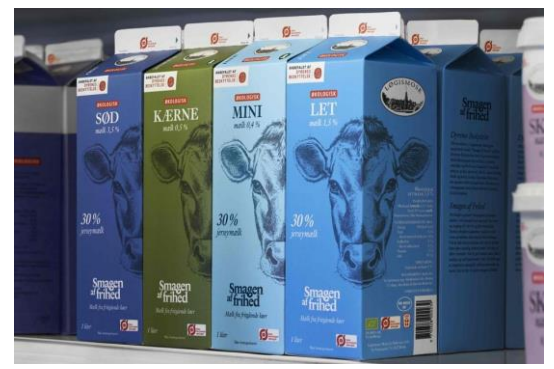

#### **Forskel på Ø-mærket og Dyrenes Beskyttelse** Det nye samarbejde mellem Dansk Supermarked og Dyrenes Beskyttelse består indtil videre kun af produkter fra Løgismose, men det er ikke et grundpræmis, at varen skal være økologisk for at

kunne blive godkendt af Dyrenes Beskyttelse.

**EGES** 

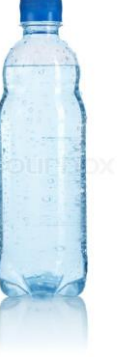

# **LANDMANDEN OG VÆRDIKÆDEN….**

#### **- HVOR SKABER LANDMANDEN DEN LANGSIGTEDE VÆRDI?**

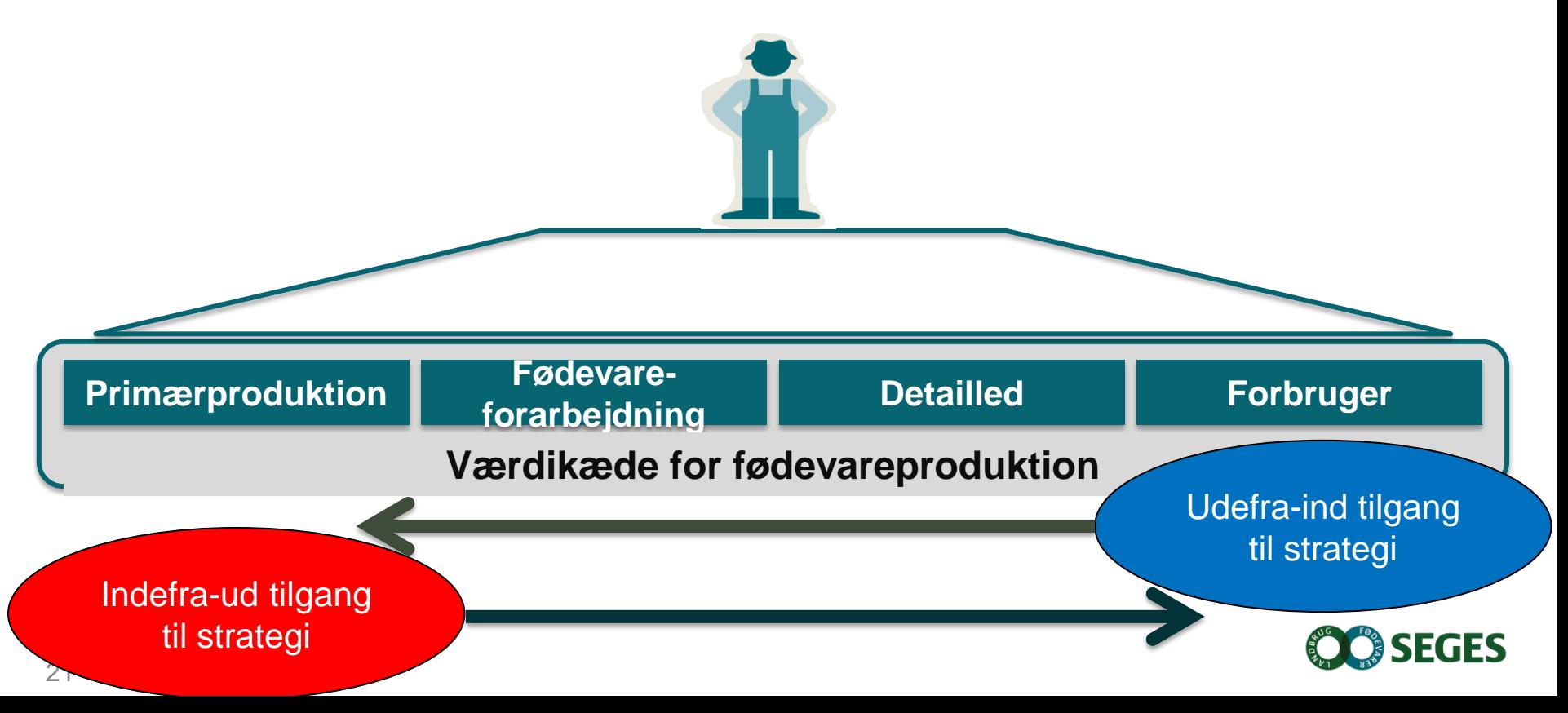

#### **SUCCES MED INNOVATION? - EVNEN TIL AT TÆNKE LANGSIGTET I EN KORTSIGTET VERDEN**

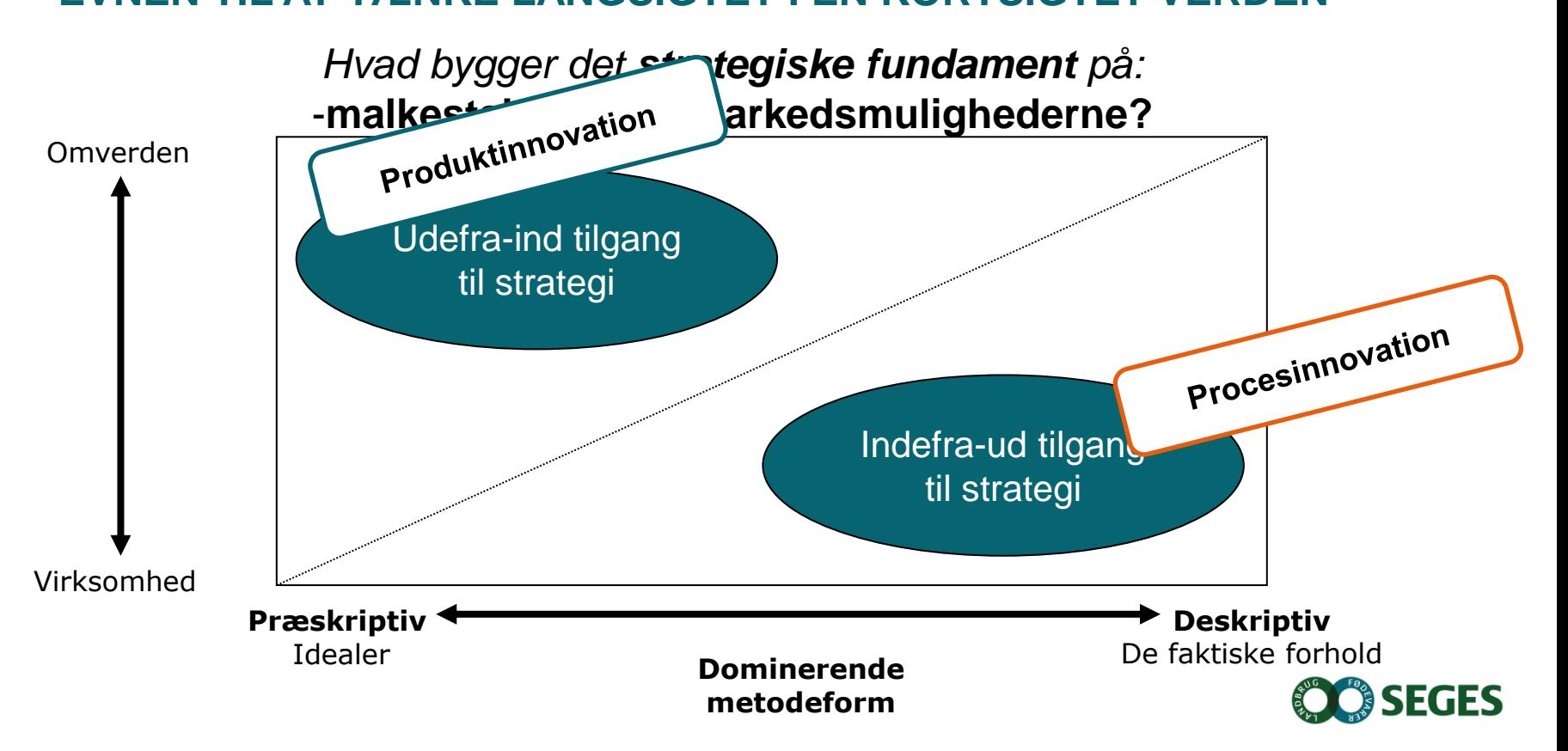

# 3. Højreklik på billedet og send det bagud **Advisory Board møde**

*21. September*

*Rasmus Berg* 

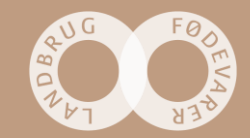

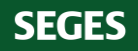

### **Formål**

*- At komme op i helikopteren, og få inspiration og viden og diskutere :*

## *Hvor skal væksten komme fra?*

<https://www.youtube.com/watch?v=jEh5-zZ9jUg>

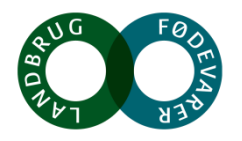

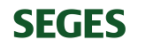

# **Megatrends**

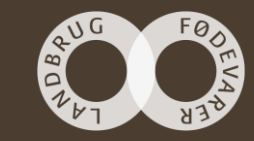

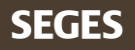

## **Megatrends**

- Definition:
	- "*Vigtige forudsigelser for fremtiden" – "kan forandre måden, hvorpå samfundet er sammensat og fungerer politisk, økonomisk og teknologisk"*
- Mulighed eller trussel?
	- Afhængig af kontekst og perspektiv f.eks. Urbanisering
- *Megashocks*

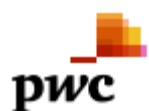

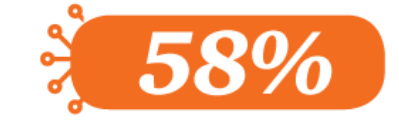

... af bestyrelsesmedlemmerne ser primært 'De hastige teknologiske fremskridt' som en mulighed

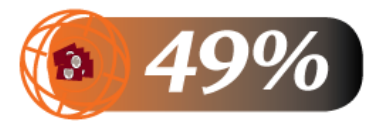

... af bestyrelsesmedlemmerne ser 'Ændringer i den økonomiske magtbalance' både som en trussel og en mulighed

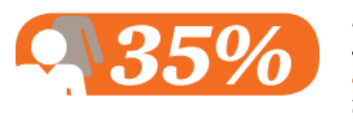

... af bestyrelsesmedlemmerne ser primært 'Demografiske ændringer' som en mulighed

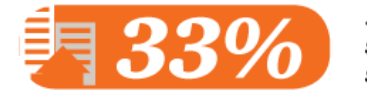

... af bestyrelsesmedlemmerne ser primært 'Urbanisering' som en mulighed

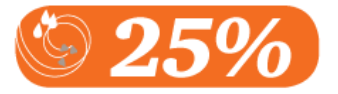

... af bestyrelsesmedlemmerne ser primært 'Klimaforandringer og ressourcer' som en mulighed

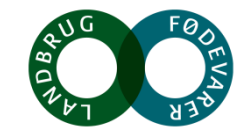

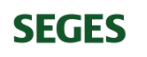

# **Globalisering & den stigende asiatiske indflydelse**

- Øget strøm af mennesker, varer, information, kapital mm. på tværs af landegrænser
- Vesten vil i stigende grad blive udfordret af Asien og BRIKS landene
- Den økonomiske magtbalancen vil rykkes\*
- Enorm befolkningstilvækst i Asien!
	- 2020: Asiens middelklasse er større end USA og Europas til sammen
	- 2030: Asiens Middelklasse er igen fordoblet
	- 2050: Asien udgør 57 % af verdens befolkning Europa 8 %\*\*

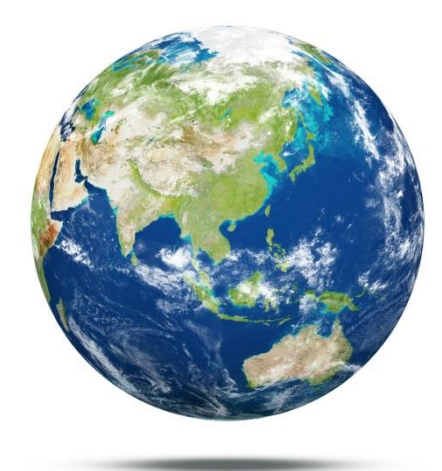

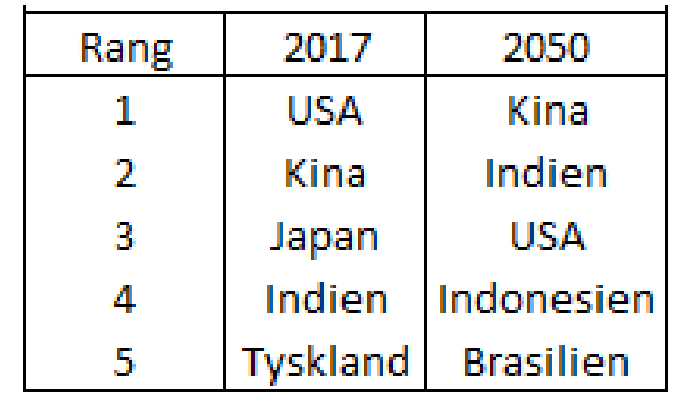

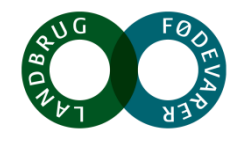

# **Demografisk udvikling**

- Mere end befolkningstilvækst
- 2050: 9 mia. mennesker 70 % stigning på fødevarer krævet
- Urbanisering
	- 1950 havde Shenzhen i SØ Kina 3.148 indbyggere - 2017 over 11,8 millioner\*
- Stigende middelklasser betyder øget efterspørgsel på andre produkter
- Alderssammensætningen forandres i Vesten
- Livsstil sygdomme

**SEGES** 

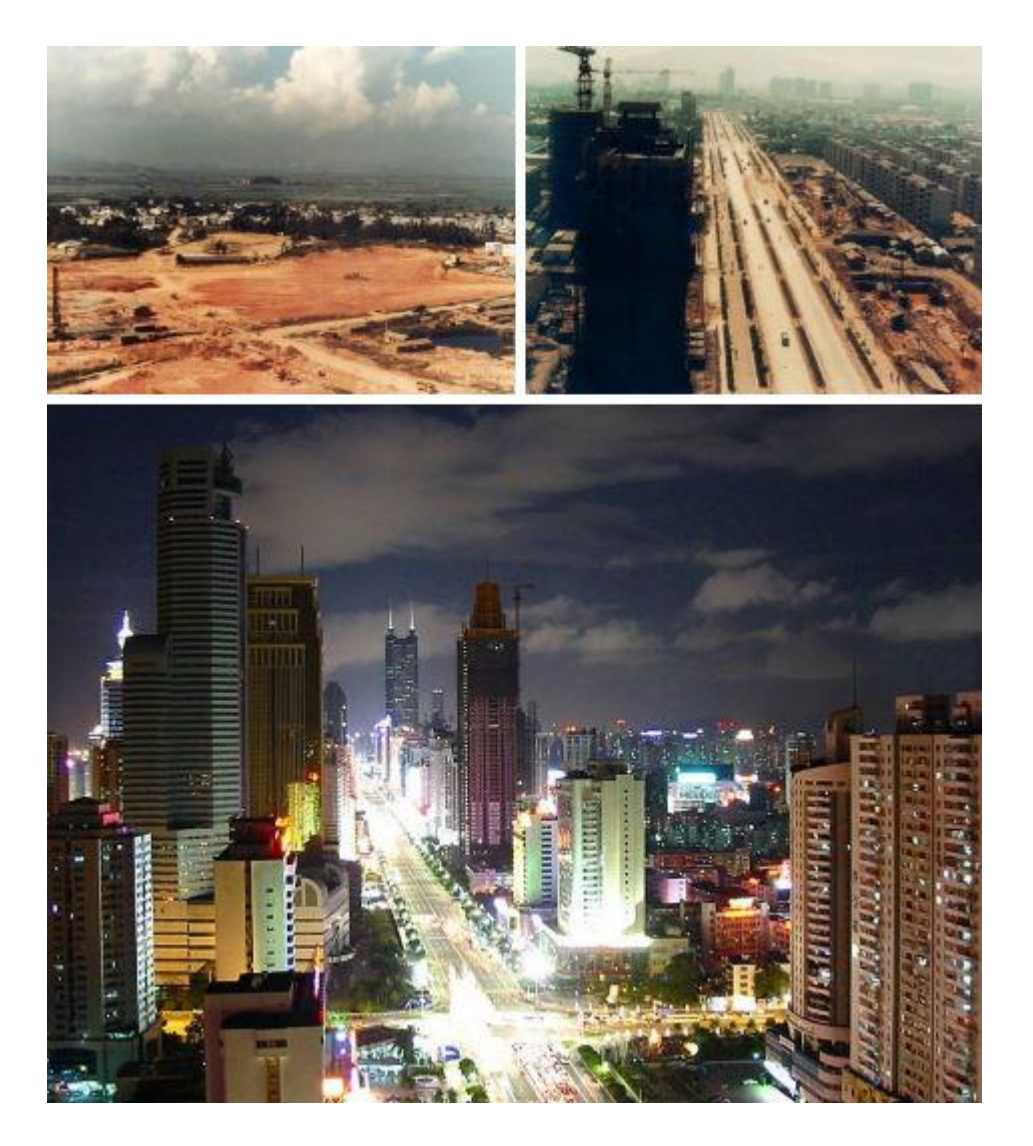

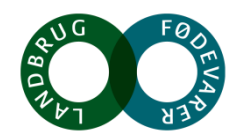

# **Sundhed & Miljø**

- Sundhed er specielt drevet af den demografiske udvikling
	- Større middelklasse og flere livsstilsygdomme som fedme, diabetes & hjertekarsygdomme
	- Større fokus på sunde og bæredygtige fødevarer
- Hensynet til miljø er stærkt voksende
	- Vand er en knap ressource mange steder
	- Udledning af drivhusgasser
- Klimaforandringer

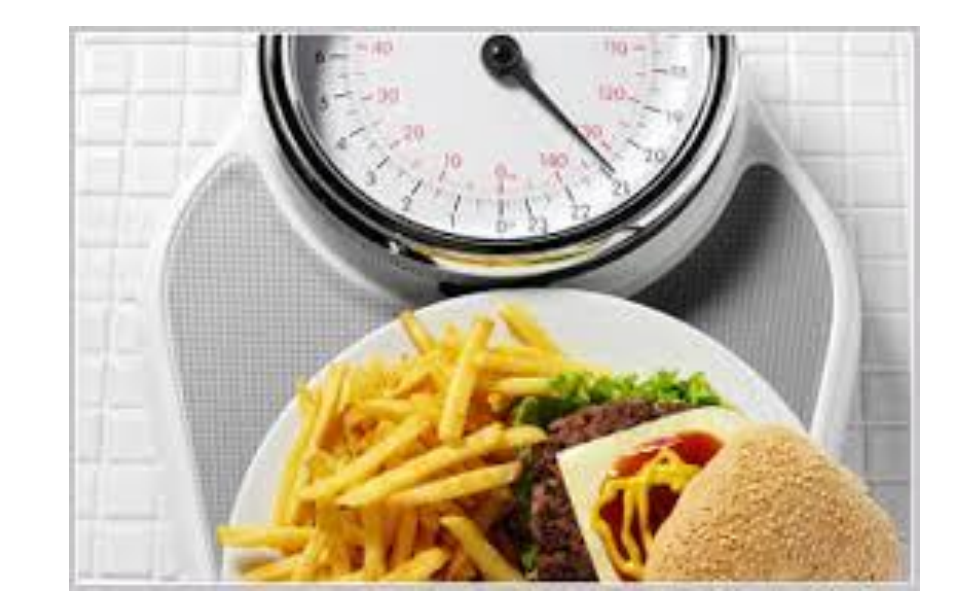

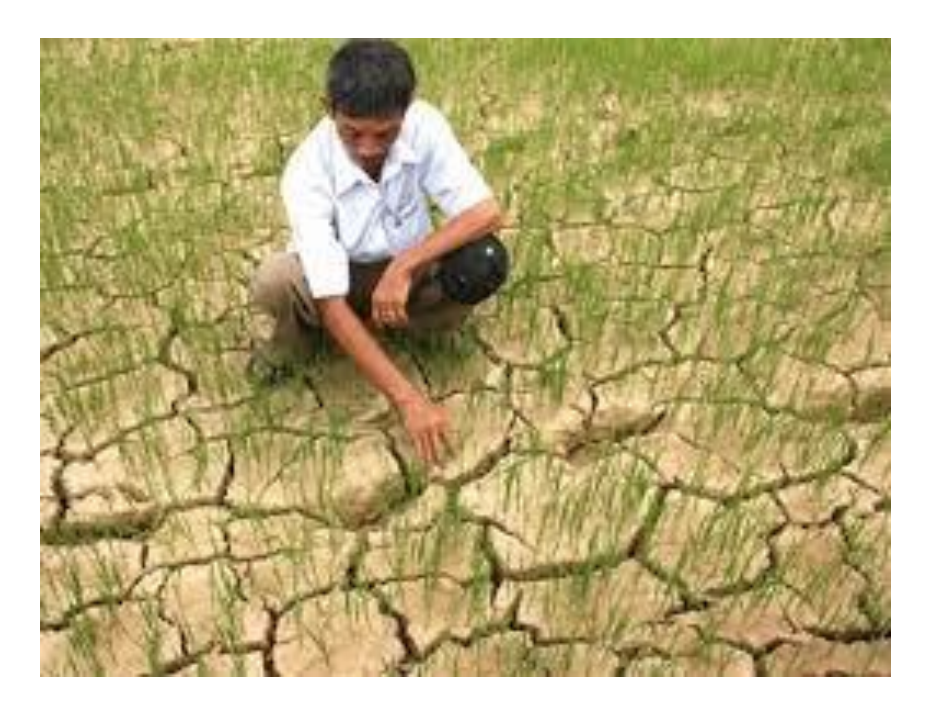

# **Teknologi**

- Trends som globalisering speeder den teknologiske udvikling op – og omvendt
- Internet of Things & Big Data
	- 2014: 190.000 data punkter 2050: 4.100.000 data punkter\*
	- 2020: Computere forvente at være 200 gange hurtigere
- Fundament for disruption i flere brancher
	- Mobilepay, AirBnb, Über mfl.

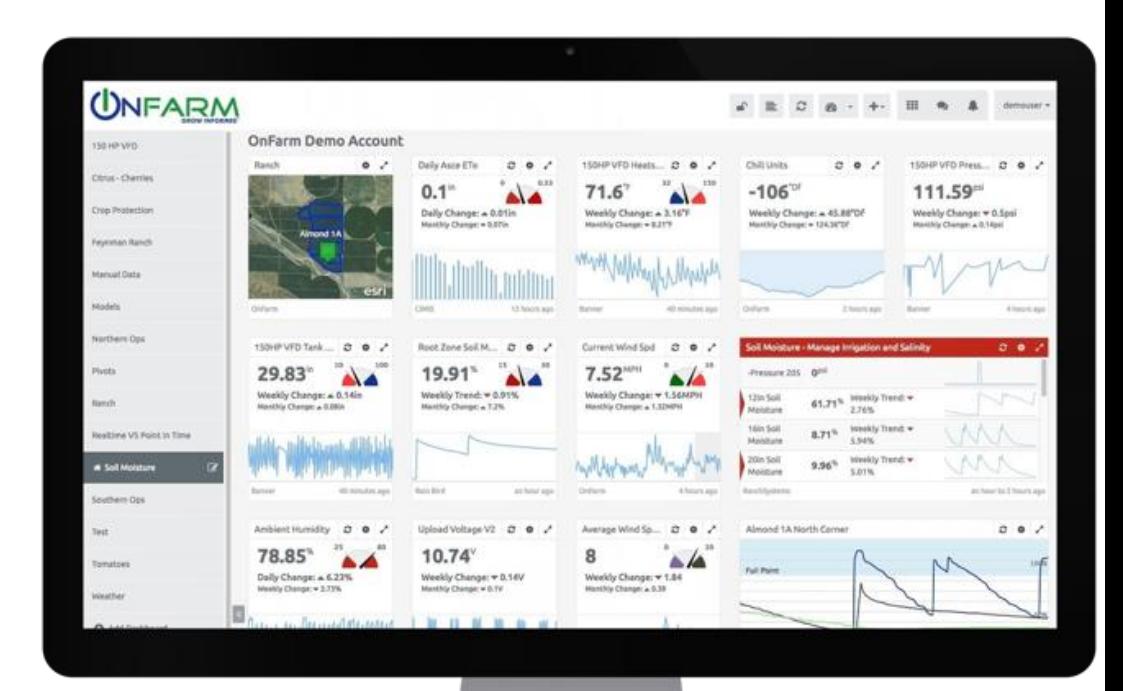

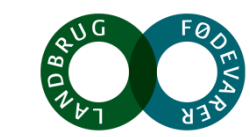

# **Muligheder for den danske fødevaresektor**

- Nye markeder, produkter & afsætningskanaler
	- Dansk viden og knowhow efterspurgt i udlandet
	- Lægemidler & kosmetik
	- Ændrede varedeklarationer
	- Online markedspladser
- Big Data & Internet of Things
- Ændrede konkurrenceparametre:
	- Implementering af teknologi, bæredygtighed & sundhed

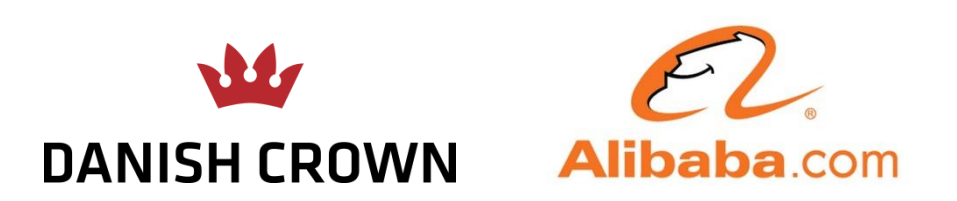

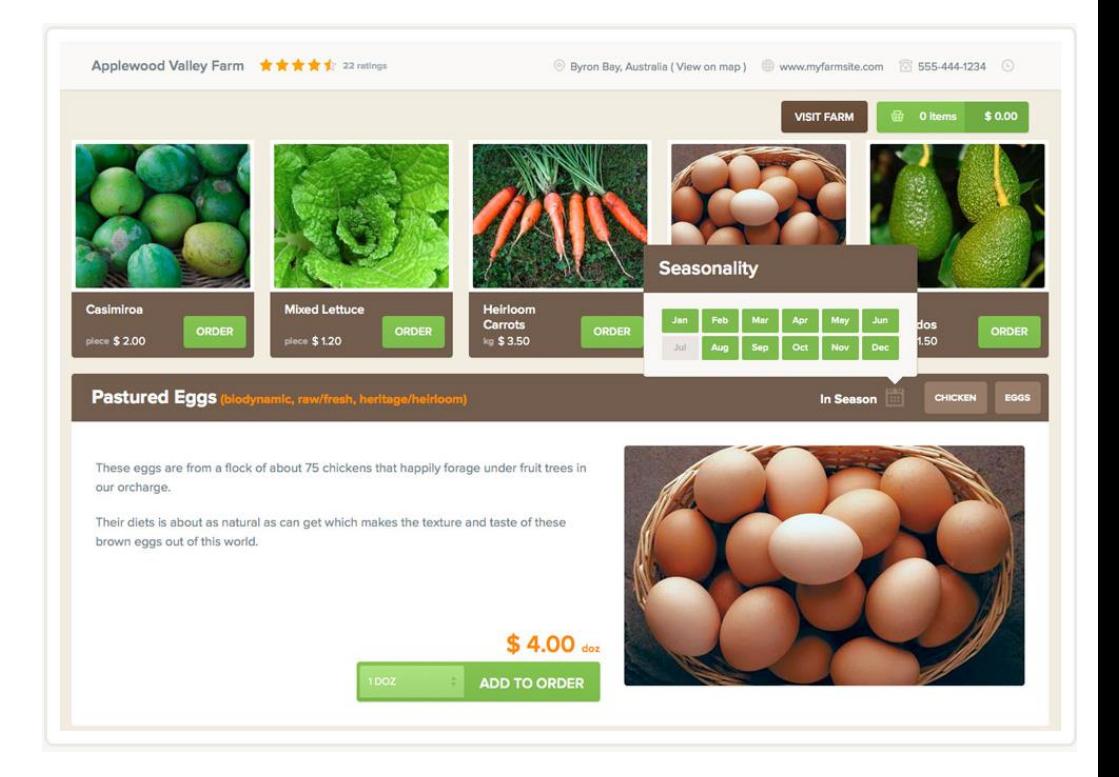

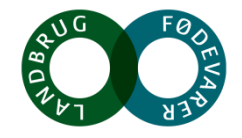

# **Megatrends**

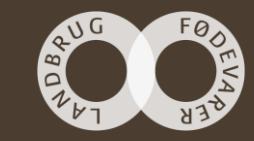

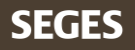

# Det globale **landbrug**

*- Rapport fra Bosten Consulting Group med fokus på afgrøder*

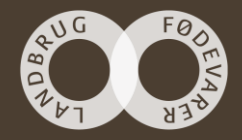

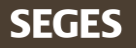

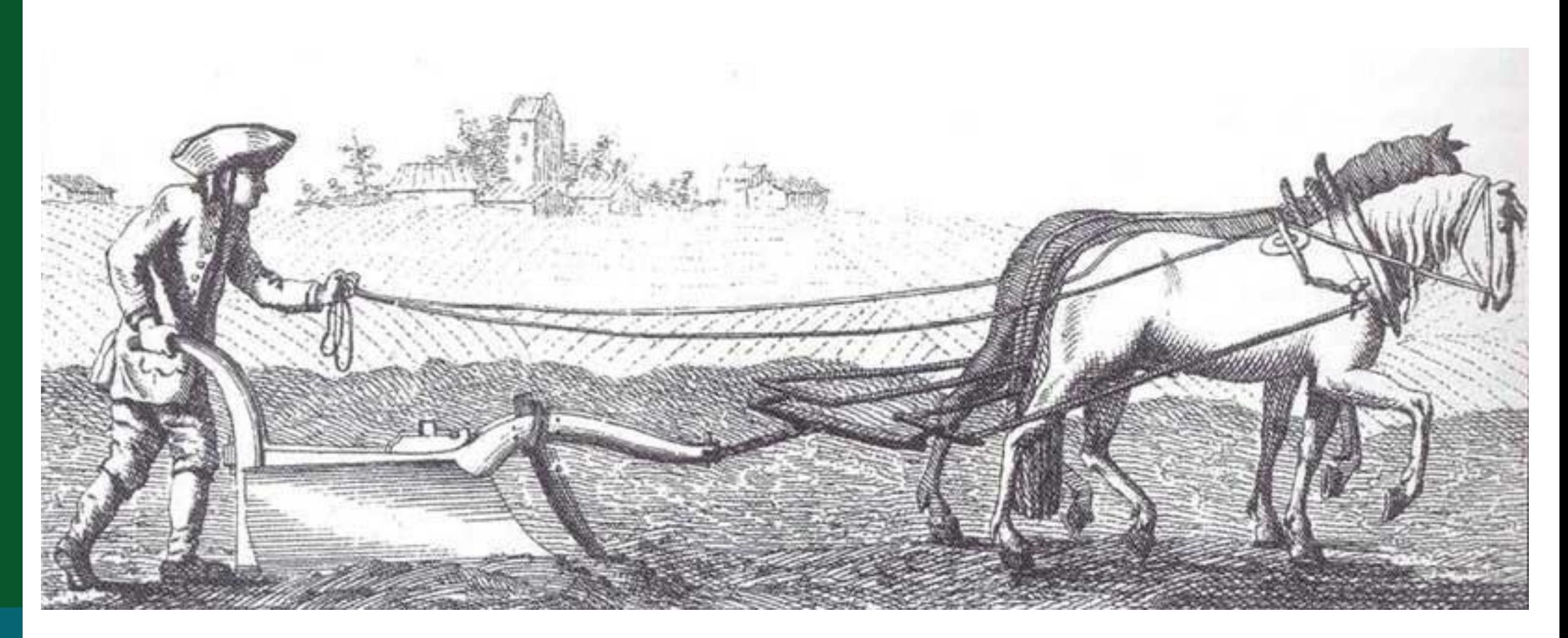

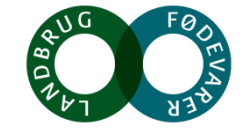

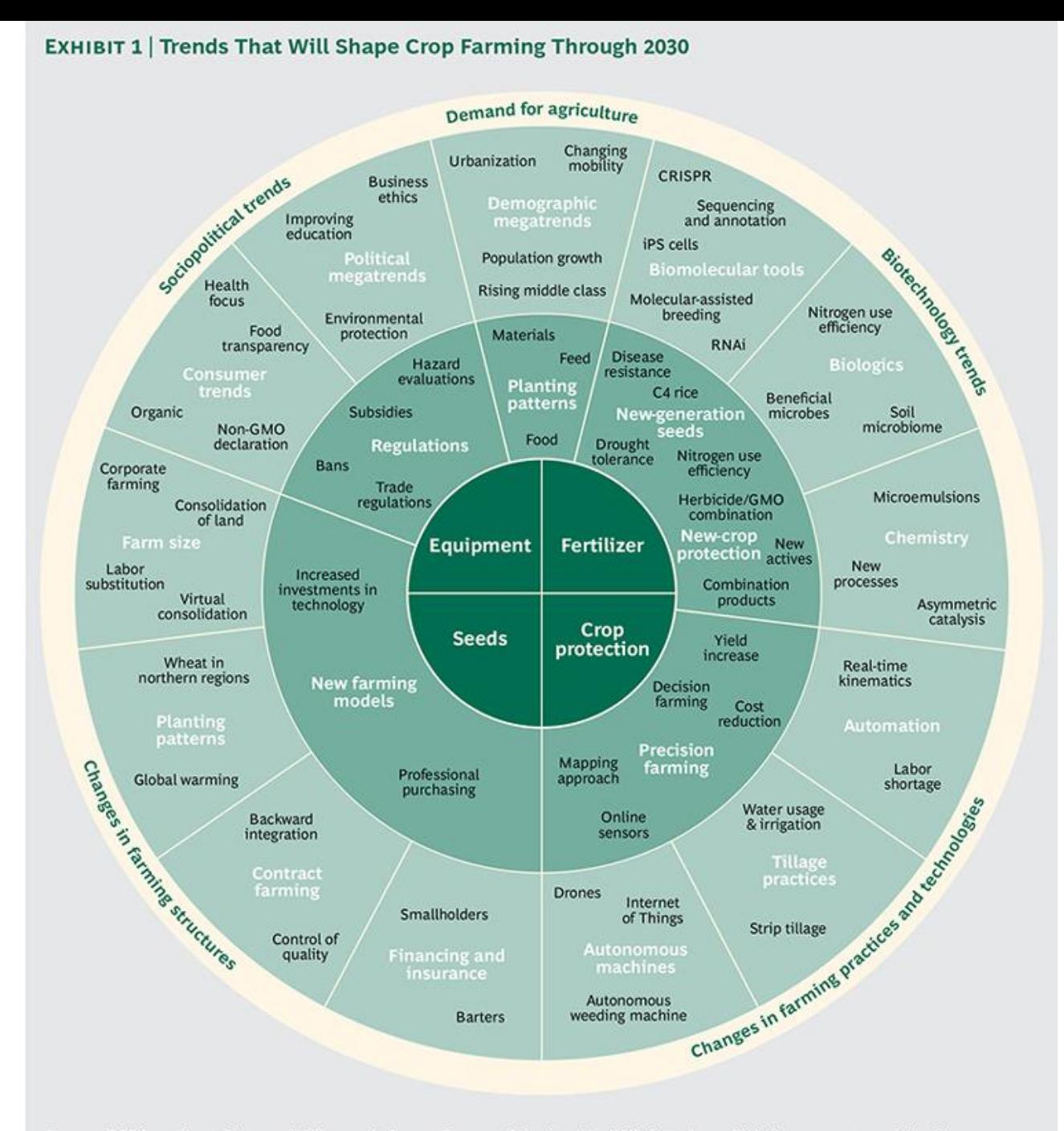

Sources: BCG interviews with a panel of farmers in France, Germany, Poland, and the U.K.; interviews with industry experts; analysis of approximately 16,000 Derwent World Patent Index patent families registered from 2010 through 2014; BCG analysis.

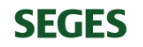

### Vigtigste trends ifølge europæiske landmænd

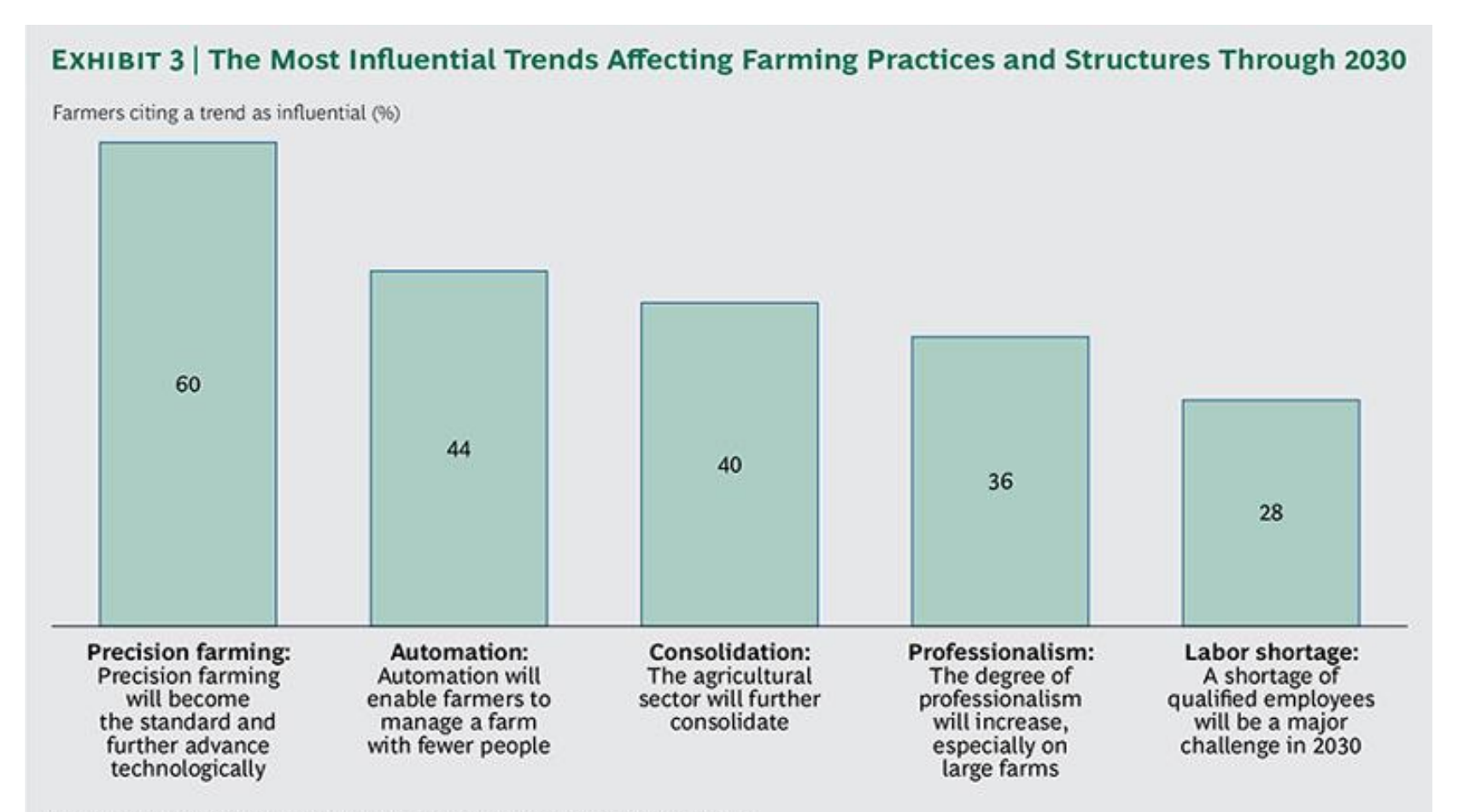

Source: BCG interviews with farmers in France, Germany, Poland, and the UK.

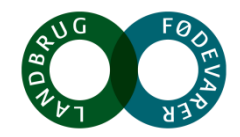

# **Precision farming**

- CropSAT
- Sensorer på alt fra droner til ploven
	- Generering af data
- Data på hver enkelt plante i marken afgør forbrug af input
	- Optimering af gødning, vanding, planteværn mfl.
- Big Data & Internet of Things

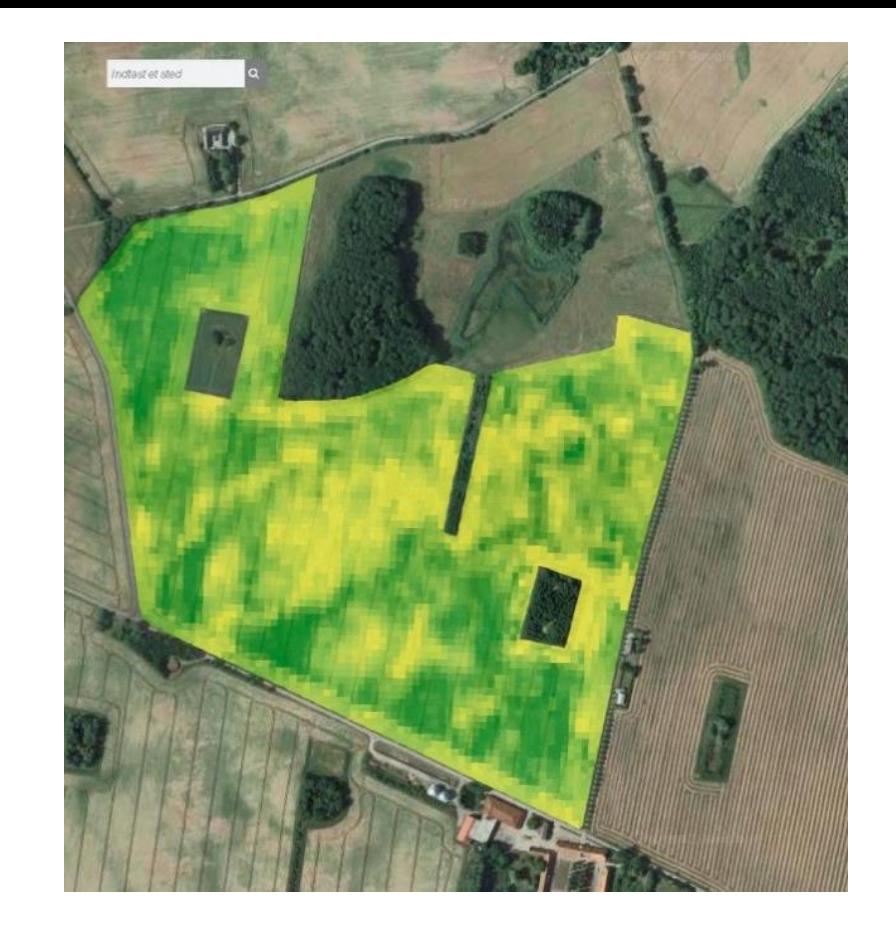

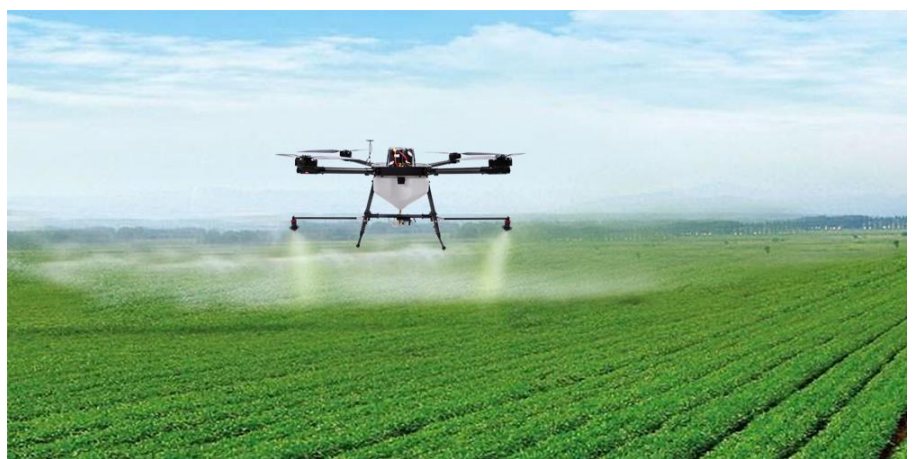

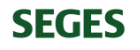

## **Automation**

- Fremtidens landmand styrer det fra kontrolrummet
- Big Data & Internet of Things
	- Input kommer fra maskinerne, sensorer i markerne mm.
- Autonome maskiner vil vinde frem
	- Arbejdsstyrken vil falde
- Teknologi i samarbejde med håndværket

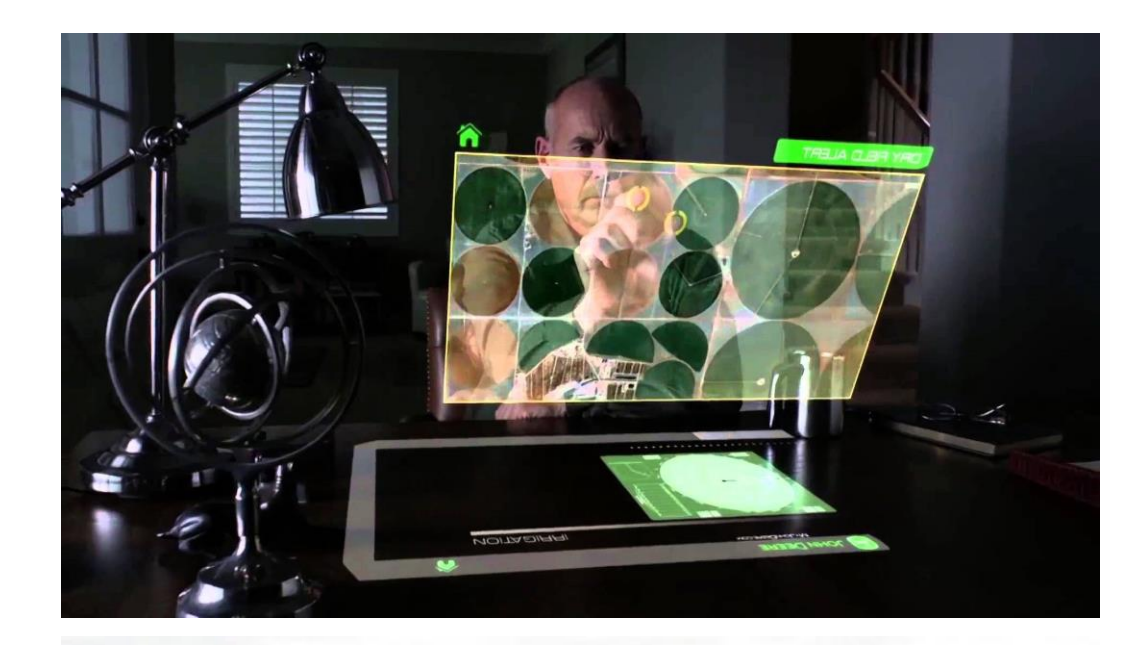

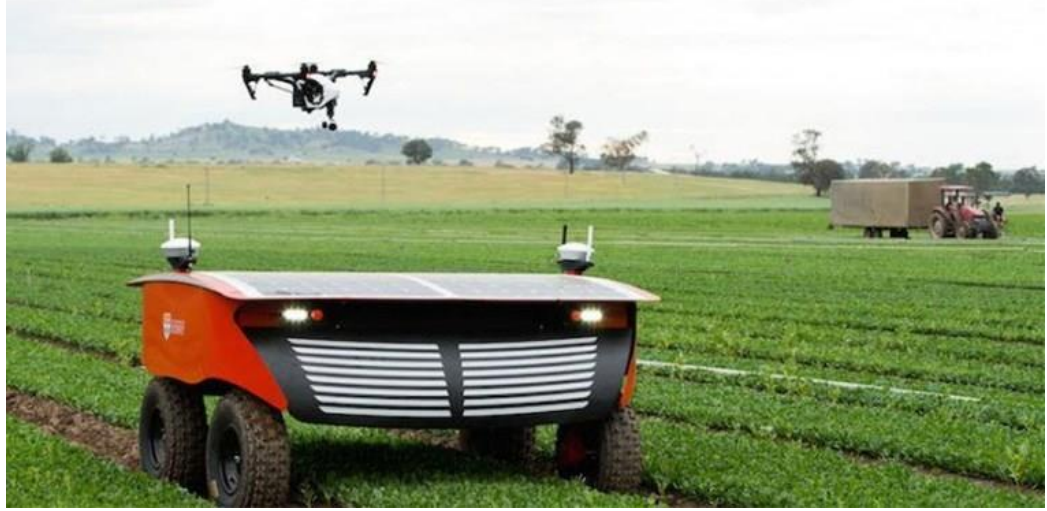

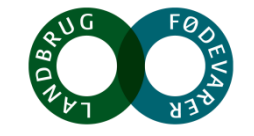

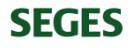

# **Konsolidering & professionalisme**

- Udvikling mod større bedrifter i Europa, modsat i USA
	- Danmark: 2000 48,5 ha., 2010: 60 ha., 2015: 71,9 ha.
- Private og offentlige investorer, nationale & internationale
- Udvikling for mindre landbrug
	- Virtuel konsolidering og andre alternative forretningsmodeller
- Konsoliderede landbrug vil være mere professionelle
	- Fokus på indkøb **?**

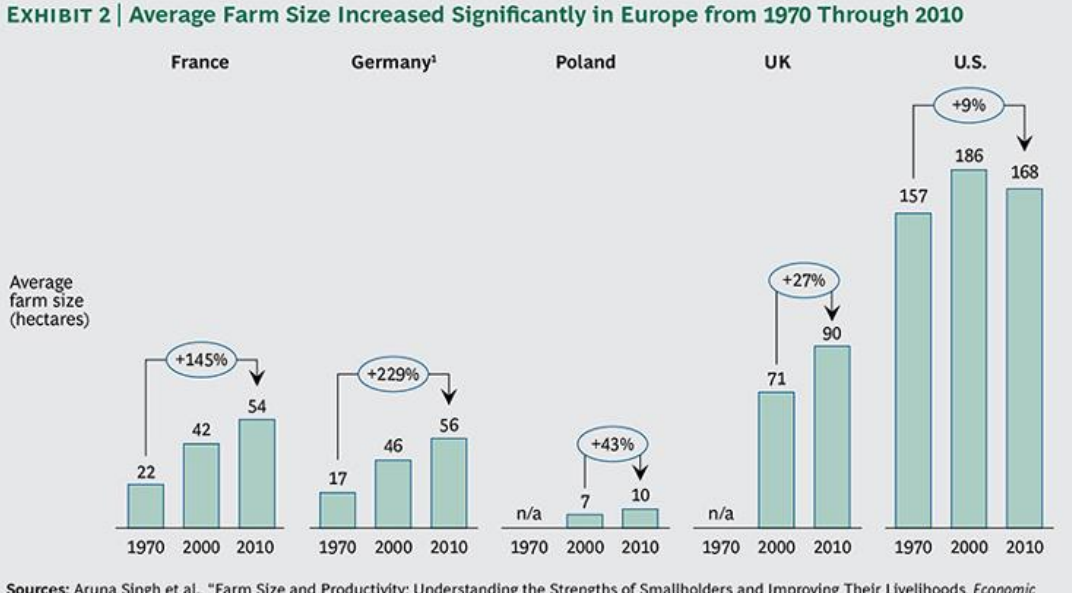

Sources: Aruna Singh et al., "Farm Size and Productivity: Understanding the Strengths of Smallholders and Improving Their Livelihoods, Economic & Political Weekly, June 25, 2011; Eurostat data; German Ministry for Food and Agriculture data; U.N. Food and Agriculture Organization data; U.S. Department of Agriculture, ARMS Farm Financial and Crop Production Practices; 1970 values from Carolyn Dimitri, Anne Effland, and Neilson Conklin, "The 20th Century Transformation of U.S. Agriculture and Farm Policy," USDA Economic Information Bulletin Number 3, 2005; BCG analysis.

<sup>1</sup>Figures for 1970 include West Germany only.

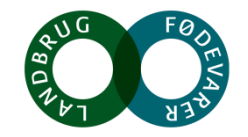

# **Den øvrige fødevareklynges fremtid**

- Hvilke virksomheder vil klare sig bedst igennem disse trends?
	- Kombination af services og produkter i en samlet pakke til landmanden
	- Monsanto
- Alternative finansieringsformer:
	- *Pay per Yield*
	- *Barter progams*
	- Danish Crowns "*Rådgivning på abonnement*"
- Hvordan vil DLBR tackle dette?

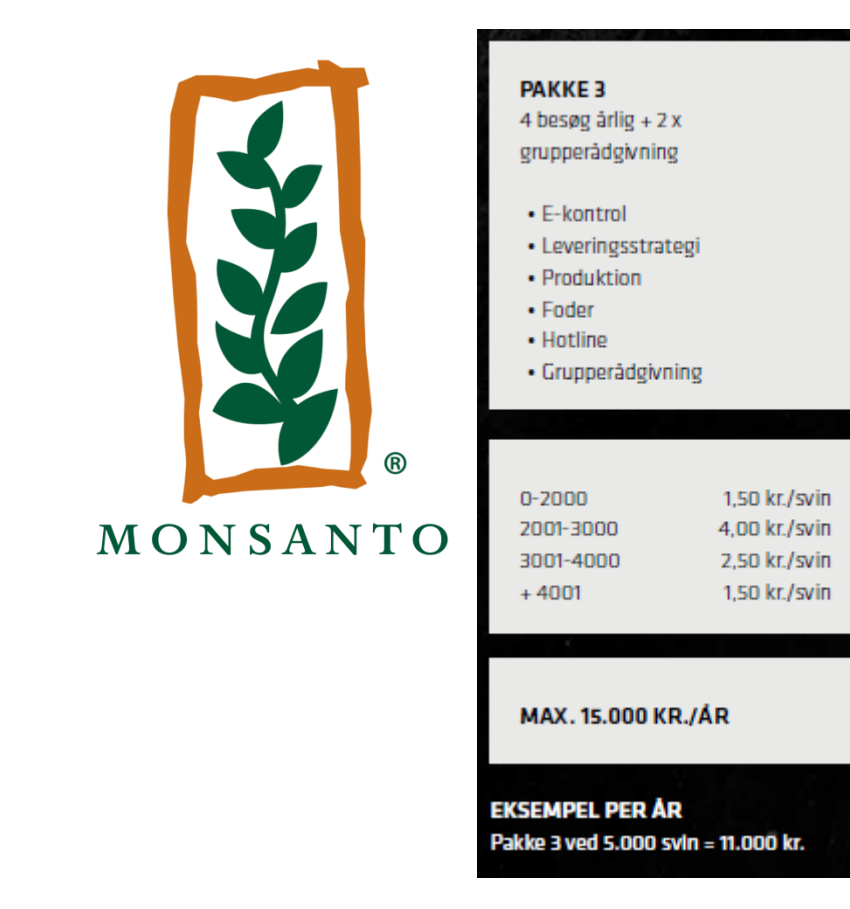

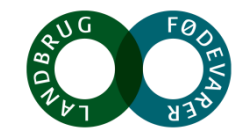

**SEGES** 

# Det globale **landbrug**

*- Rapport fra Bosten Consulting Group med fokus på afgrøder*

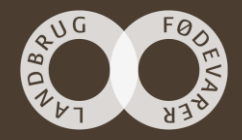

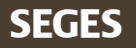

# **Inspiration fra Østeuropa**

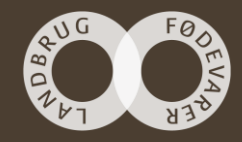

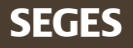

# **Erfaringer fra Østeuropa**

- **- Ved Christian Haldrup**
- Ikke et "*El Dorado*" for alle
	- Konkrete erfaringer
- Dansk eksport
- Værdikæden
	- Forarbejdningsleddet
	- Finansieringsformer

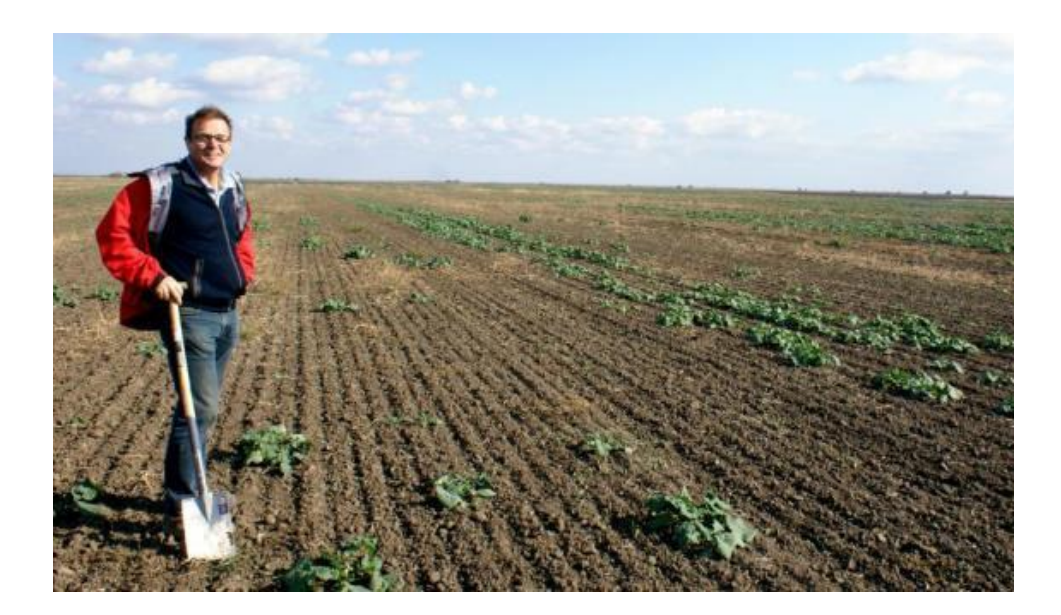

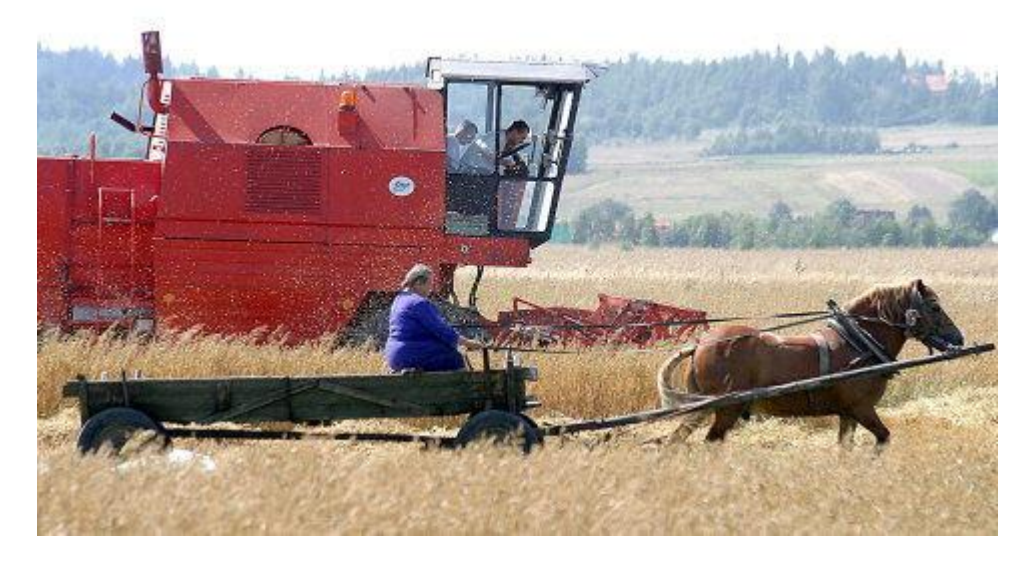

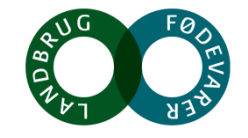

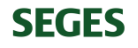

# **Russiske internationale konglomerate[r](http://www.google.dk/url?sa=i&rct=j&q=&esrc=s&source=images&cd=&cad=rja&uact=8&ved=0ahUKEwjsiNPpnK7WAhUIaVAKHWafCAUQjRwIBw&url=http://www.thepigsite.com/focus/3978&psig=AFQjCNFaSkRuhJohbH7_uhBvOlYfoFTczw&ust=1505806590154391)**

- Hvem er de?
- Cherkizovo:
	- "*Farm to fork"*
	- Favorable reguleringer
	- Bestyrelsen
	- Brands

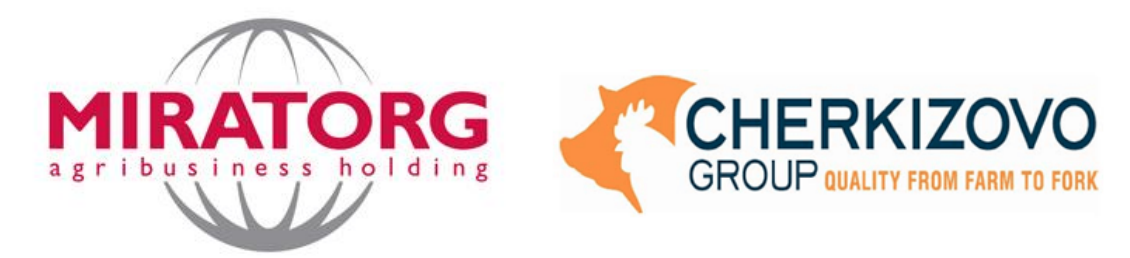

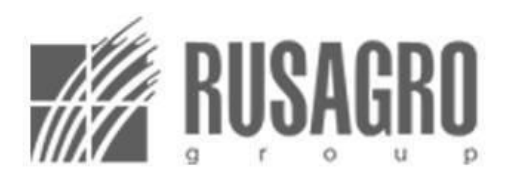

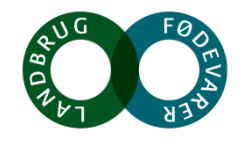

# **Implikationer for dansk landbrug**

- Konkurrent på eksportmarkedet
	- EU Certificeringer
	- "*Rusland bliver en af de største eksportører inden få for år"*
	- Tættere samarbejde med Kina
- Konkurrent på hjemmemarkedet
	- Black Angus i danske kølediske?

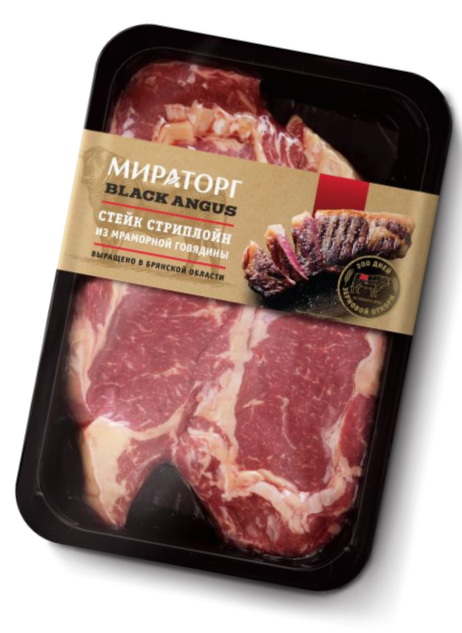

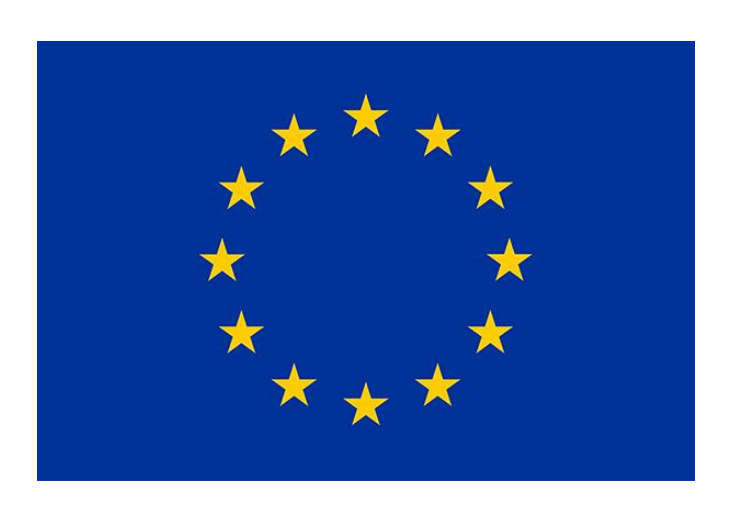

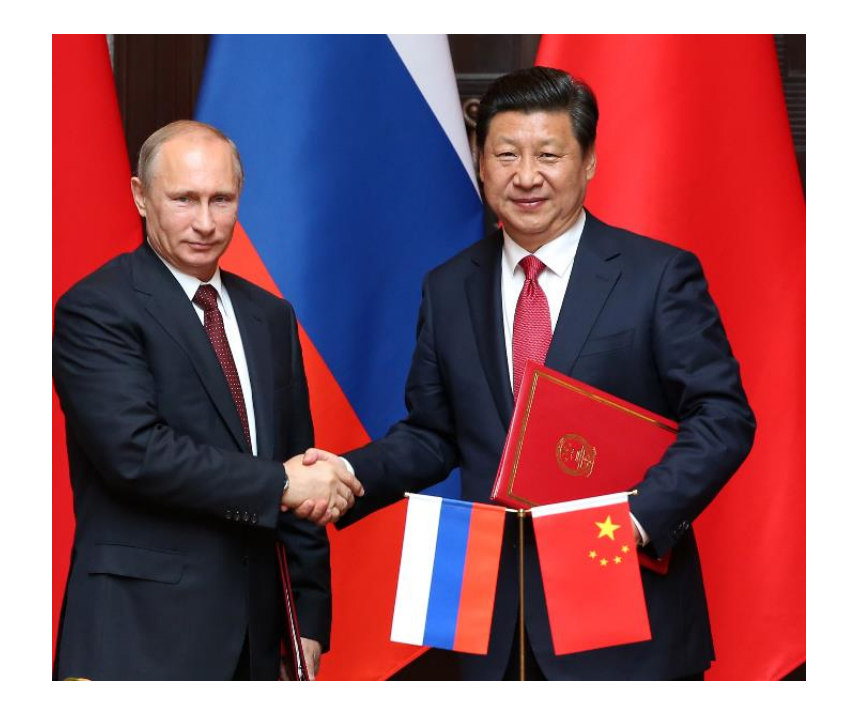

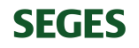

# **Inspiration fra Østeuropa**

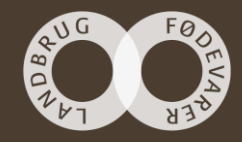

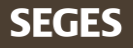

# **Future farming**

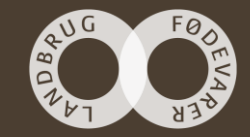

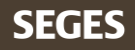

# **FORMÅL MED FUTURE FARMING**

# FORMÅL

At bidrage til at dansk landbrug fortsat er i front for udviklingen af fremtidens produktion gennem banebrydende ideer og nye forretningskoncepter. Indsatsen FUTURE FARMING vil via samarbejde mellem forskning og forretning sikre mere værdi for den landmandsejede værdikæde

Fra "Kommissorium for Future Farming"

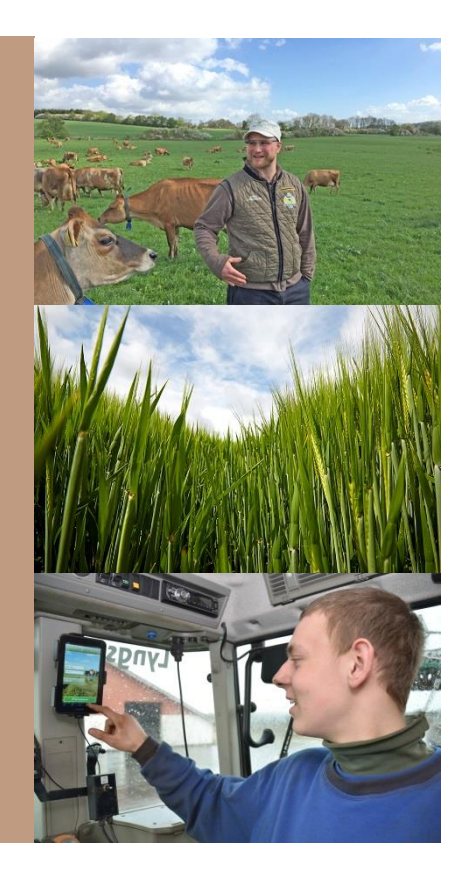

# **MEDLEMMER AF ADVISORY BOARD**

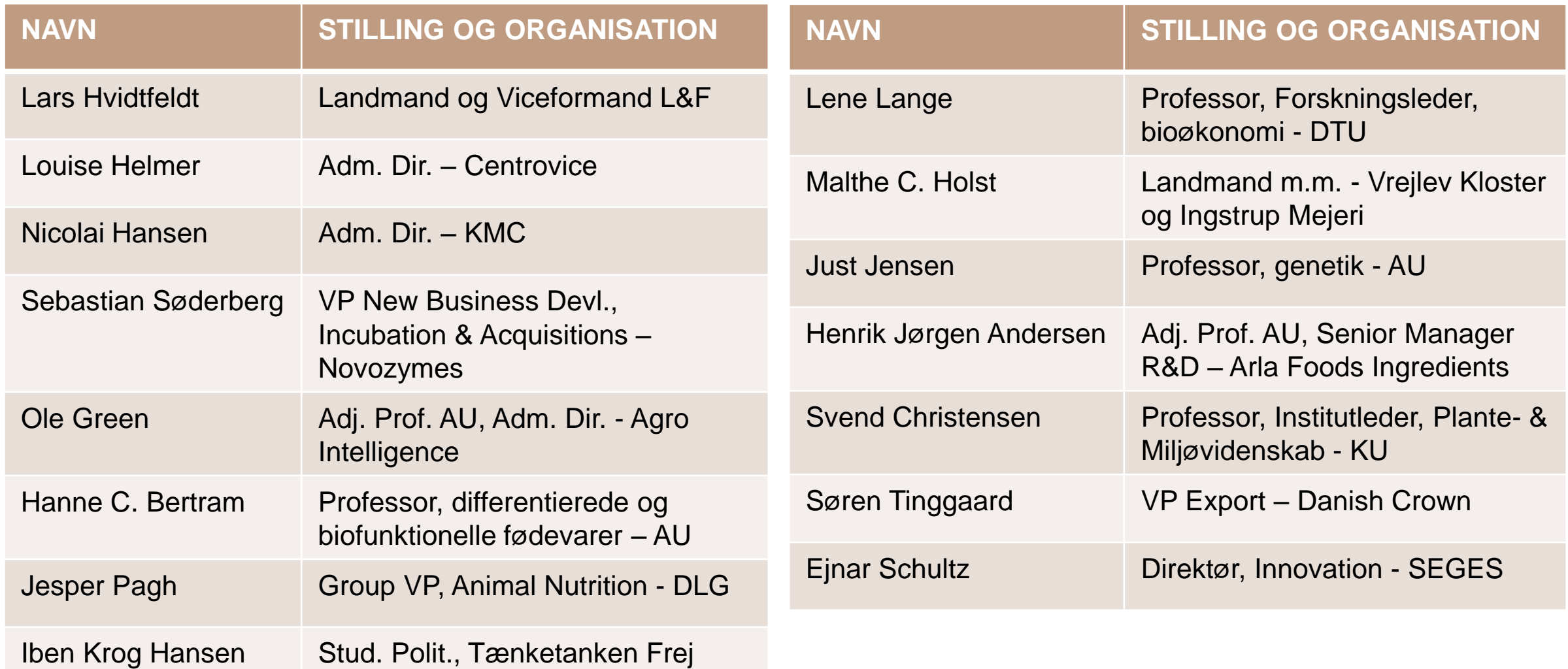

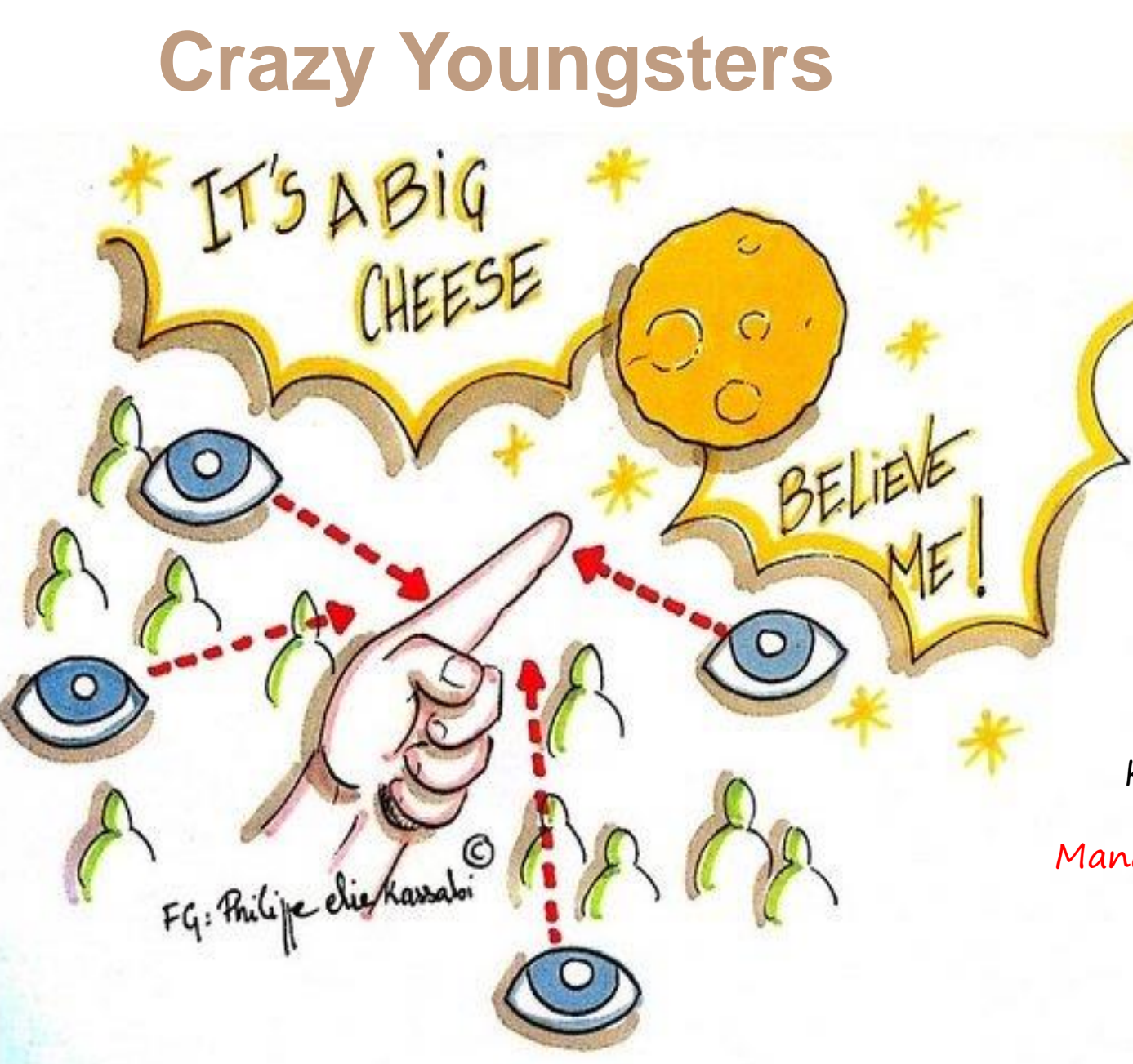

Kvinde Tænketank der læser statskundskab Mand Svinebonde der udvikler økogener Kvinde Ingeniør der laver superdrikke Mand Kommerciel ved teleselskab Kvinde der laver mad til mange Mand med land Kvinde Kaospilot Mand Kok der læser medicin Mand Salgschef der maler specialmel Kvinde Skrædder der læser på landbrugsskole [Mand Innovationsch](https://www.google.dk/url?sa=i&rct=j&q=&esrc=s&source=images&cd=&cad=rja&uact=8&ved=0ahUKEwix_9S2spDWAhViD5oKHVeTDbIQjRwIBw&url=https://www.linkedin.com/pulse/10-questions-innovation-practices-question-1-open-being-lockhart&psig=AFQjCNHCULsTcceN8OPdAh9ecjDsQZ0lQQ&ust=1504781543095105)ef der arbejder med enzymer

# **Hvilke faktorer vil påvirke dansk landbrug mest dramatisk om 5 år?**

- Cirkulær økonomi
	- Nytænkning af energi og ressourcestrømme
- Måltidets ændrede betydning
	- Forskel på social-food og need-for-eat
- Mindre kød / mere grønt
	- Fleksitarer, kødfri dage, vegetarer mfl.
- Nye og stærkere forbruger krav
	- Sporbarhed, transparens & dokumentation

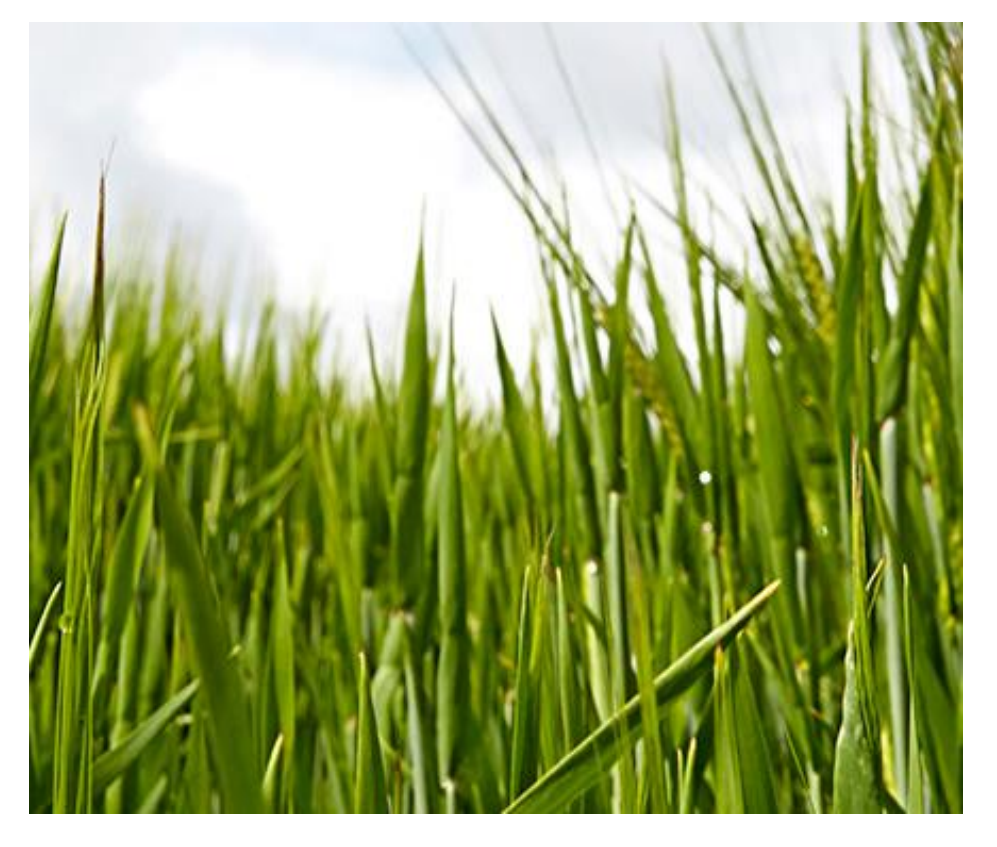

# **Hvilke helt nye markedsmuligheder og forskningsbehov kalder det på?**

- Bedre udnyttelse af planteprotein
	- Foder, fødevarer, lægemidler
- Behovsbaseret, individualiseret foder og føde
	- Helbredende, præstationsoptimerende, smertestillende
- Spotte globale nicher der er store for DK
	- **Larver til fødevarer og foder**
- Opdyrk byerne
	- Urban farming, en del af dansk landbrug?

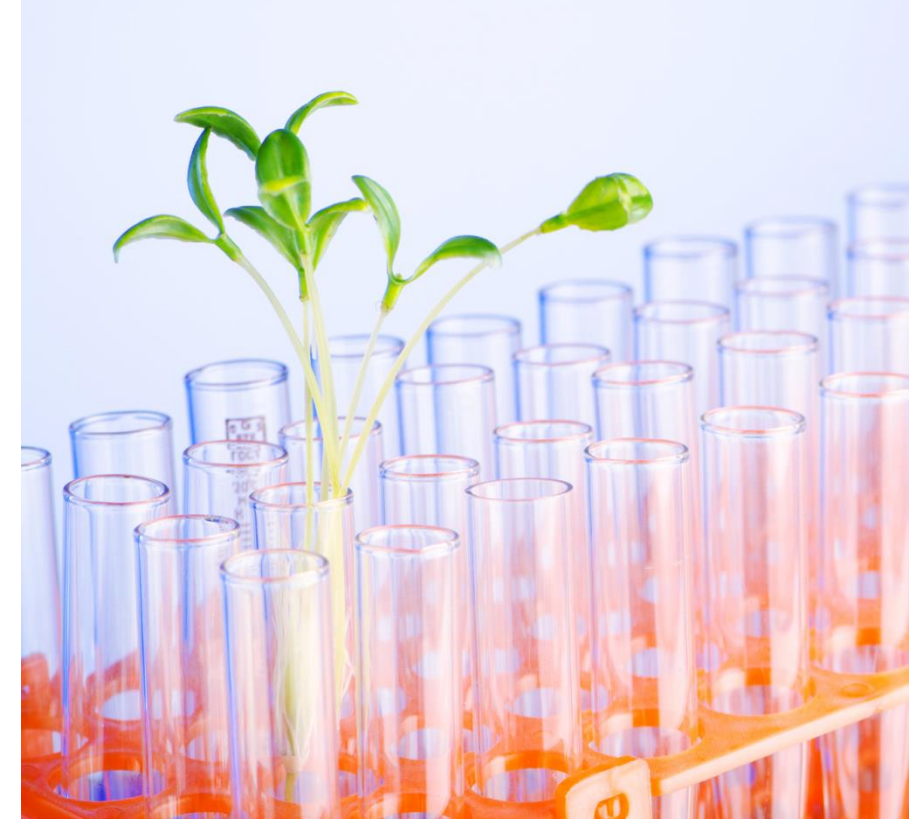

- Hvilke faktorer vil påvirke dansk landbrug mest dramatisk om 5 år?
- Hvilke helt nye markedsmuligheder og forskningsbehov kalder det på?

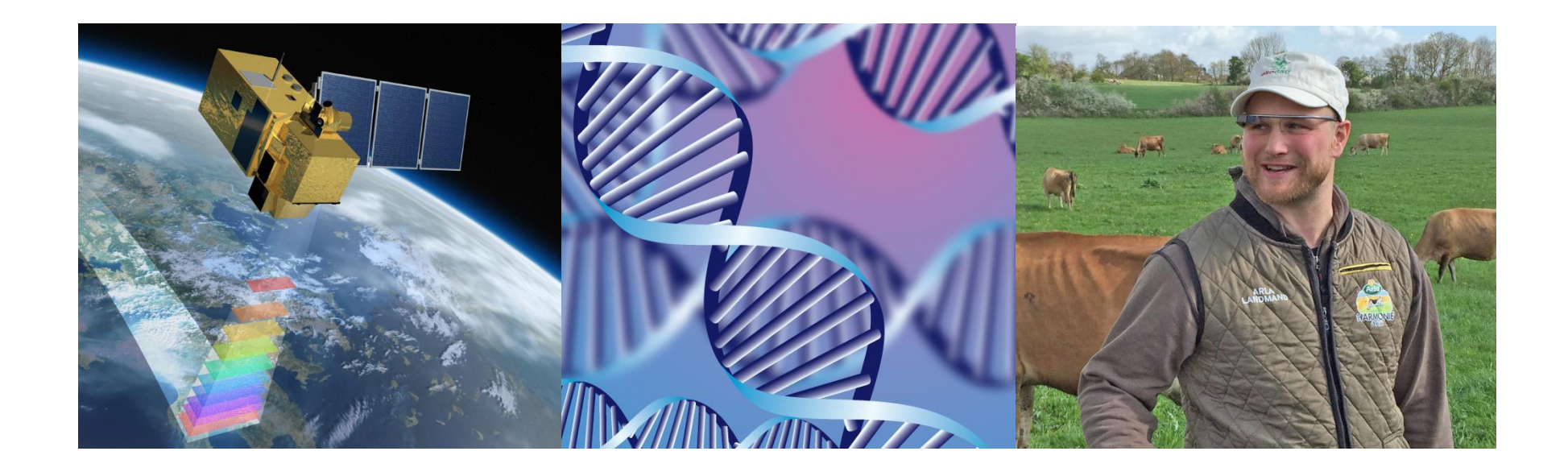